**6.047/6.878/HST.507 Computational Biology: Genomes, Networks, Evolution** 

# **Lecture 05**

# **Hidden Markov Models Part II**

## **Module 1: Aligning and modeling genomes**

## • Module 1: Computational foundations

- Dynamic programming: exploring exponential spaces in poly-time
- Introduce Hidden Markov Models (HMMs): Central tool in CS
- HMM algorithms: Decoding, evaluation, parsing, likelihood, scoring
- This week: Sequence alignment / comparative genomics
	- Local/global alignment: infer nucleotide-level evolutionary events
	- Database search: scan for regions that may have common ancestry
- Next week: Modeling genomes / exon / CpG island finding
	- Modeling class of elements, recognizing members of a class
	- Application to gene finding, conservation islands, CpG islands

# **Goals for today: HMMs, part II**

- 1. Review: Basics and three algorithms from last time
	- Markov Chains and Hidden Markov Models
	- Calculating likelihoods P(x,π) (algorithm 1)
	- Viterbi algorithm: Find  $\pi^*$  = argmax<sub>π</sub> P(x,π) (alg 3)
	- Forward algorithm: Find  $P(x)$ , over all paths (alg 2)
- 2. Increasing the 'state' space / adding memory
	- Finding GC-rich regions vs. finding CpG islands
	- Gene structures (GENSCAN), chromatin (ChromHMM)
- 3. Posterior decoding: Another way of 'parsing'
	- Find most likely state  $\pi_{\mathsf{i}}$ , sum over all possible paths
- 4. Learning (ML training, Baum-Welch, Viterbi training)
	- Supervised: Find  $\mathbf{e}_{\mathsf{i}}(\mathbf{.})$  and  $\mathbf{a}_{\mathsf{i}\mathsf{j}}$  given labeled sequence
	- Unsupervised: given only  $x \rightarrow a$  annotation + params

## **Markov chains and Hidden Markov Models (HMMs)**

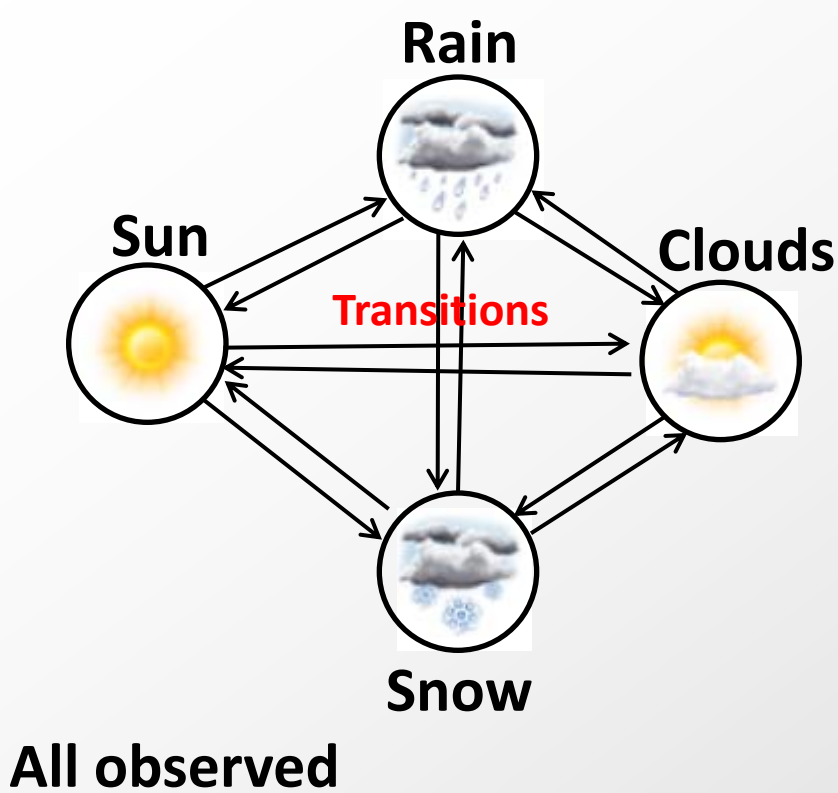

- **Markov Chain** 
	- Q: states
	- p: initial state probabilities
	- A: transition probabilities
- What you see is what you get: next state only depends on current state (no memory)

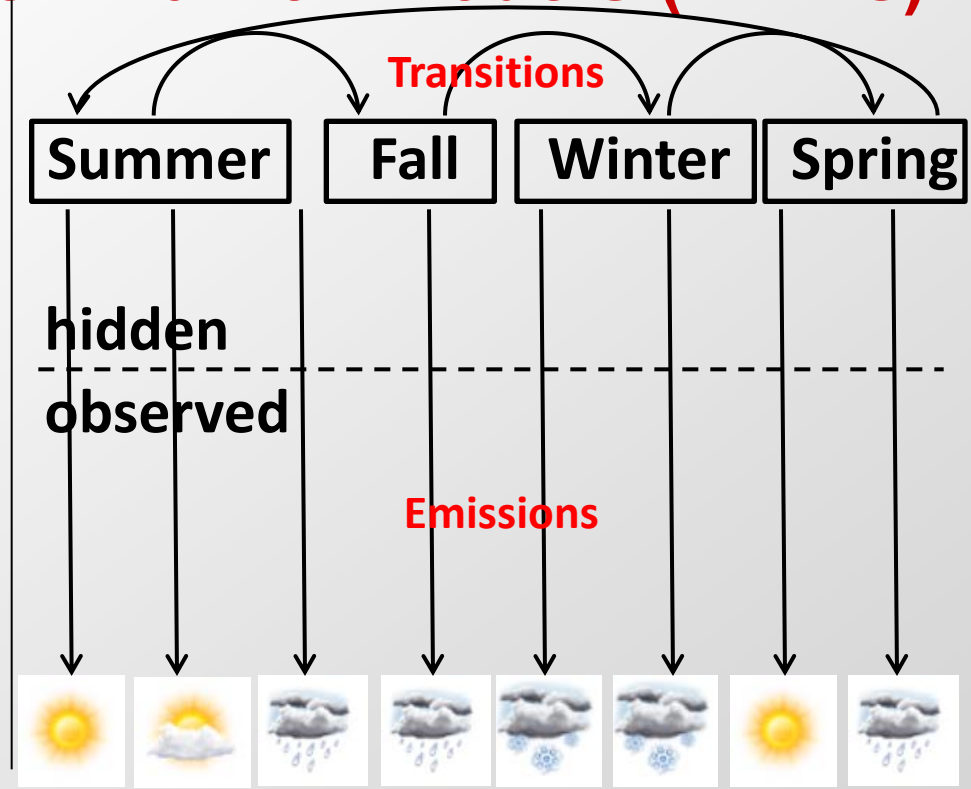

- HMM
	- Q: states, p: initial, A: transitions
	- V: observations
	- E: emission probabilities
- Hidden state of the world determines emission probabilities
- State transitions are a Markov chain

5

## **HMM nomenclature for this course**

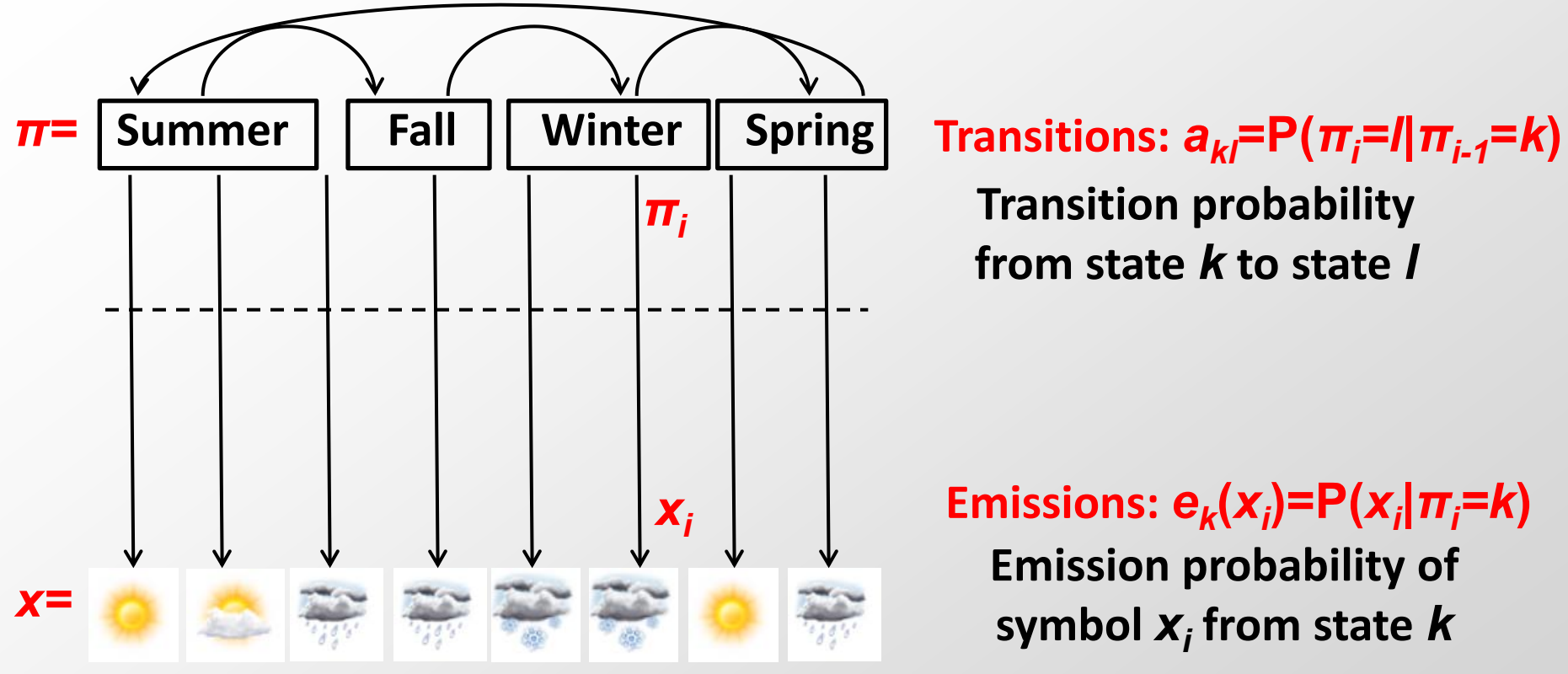

- Vector  $x =$  Sequence of observations
- Vector  $\pi$  = Hidden path (sequence of hidden states)
- Fransition matrix  $A=a_{kl}=$ probability of  $k\rightarrow l$  state transition
- Emission vector  $E=e_k(x_i)$  = prob. of observing  $x_i$  from state k
- Bayes's rule: Use  $P(x_i | \pi_i=k)$  to estimate  $P(\pi_i=k|x_i)$

## **Example: The Dishonest Casino**

#### A casino has two dice:

- Fair die  $P(1) = P(2) = P(3) = P(5) = P(6) = 1/6$
- Loaded die
	- $P(1) = P(2) = P(3) = P(4) = P(5) = 1/10$  $P(6) = 1/2$

Casino player switches between fair and loaded die on average once every 20 turns

#### **Game:**

- 1. You bet \$1
- 2. You roll (always with a fair die)
- 3. Casino player rolls (maybe with fair die, maybe with loaded die)
- 4. Highest number wins \$2

# **Examples of HMMs for genome annotation**

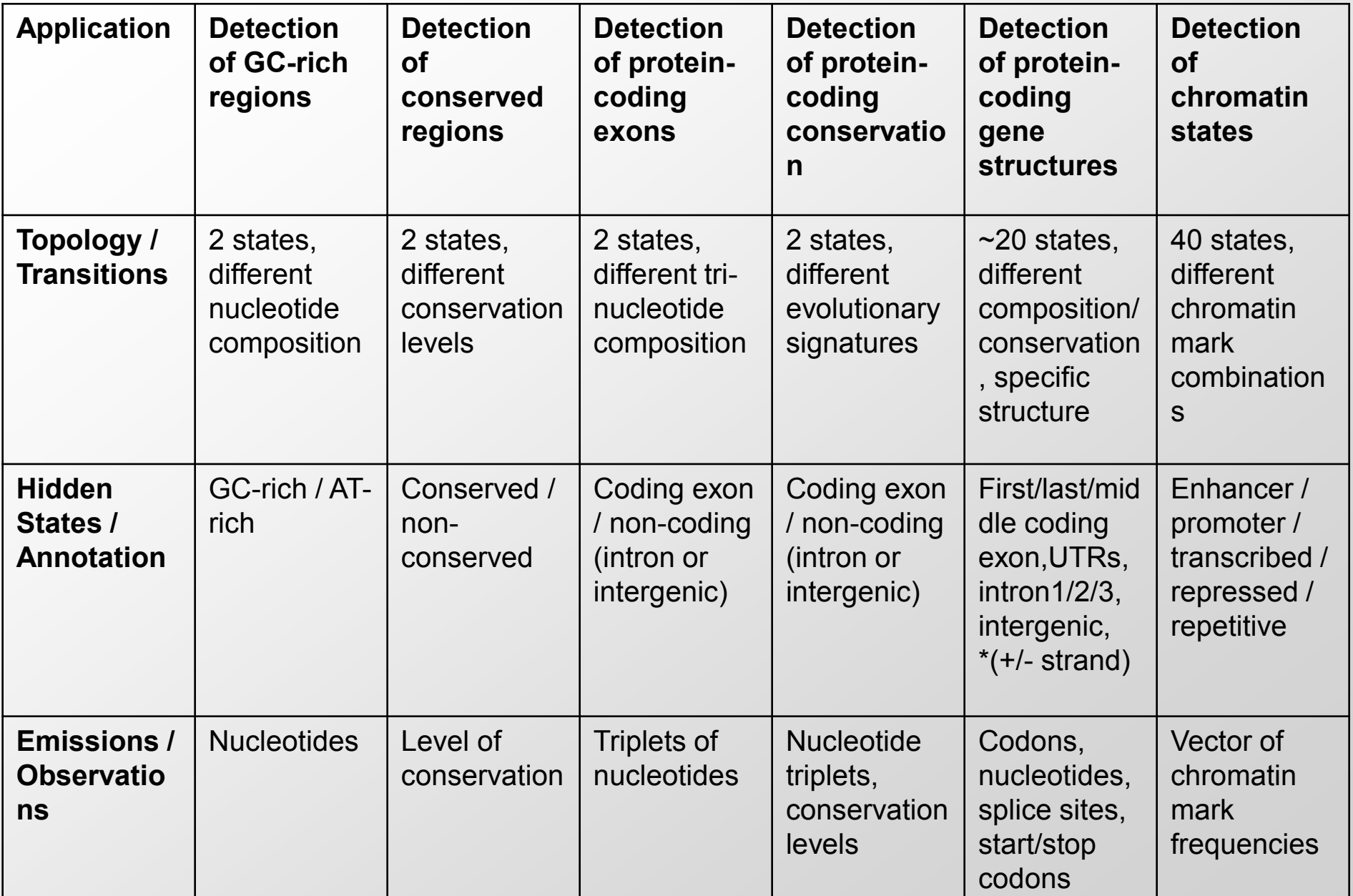

## **The main questions on HMMs**

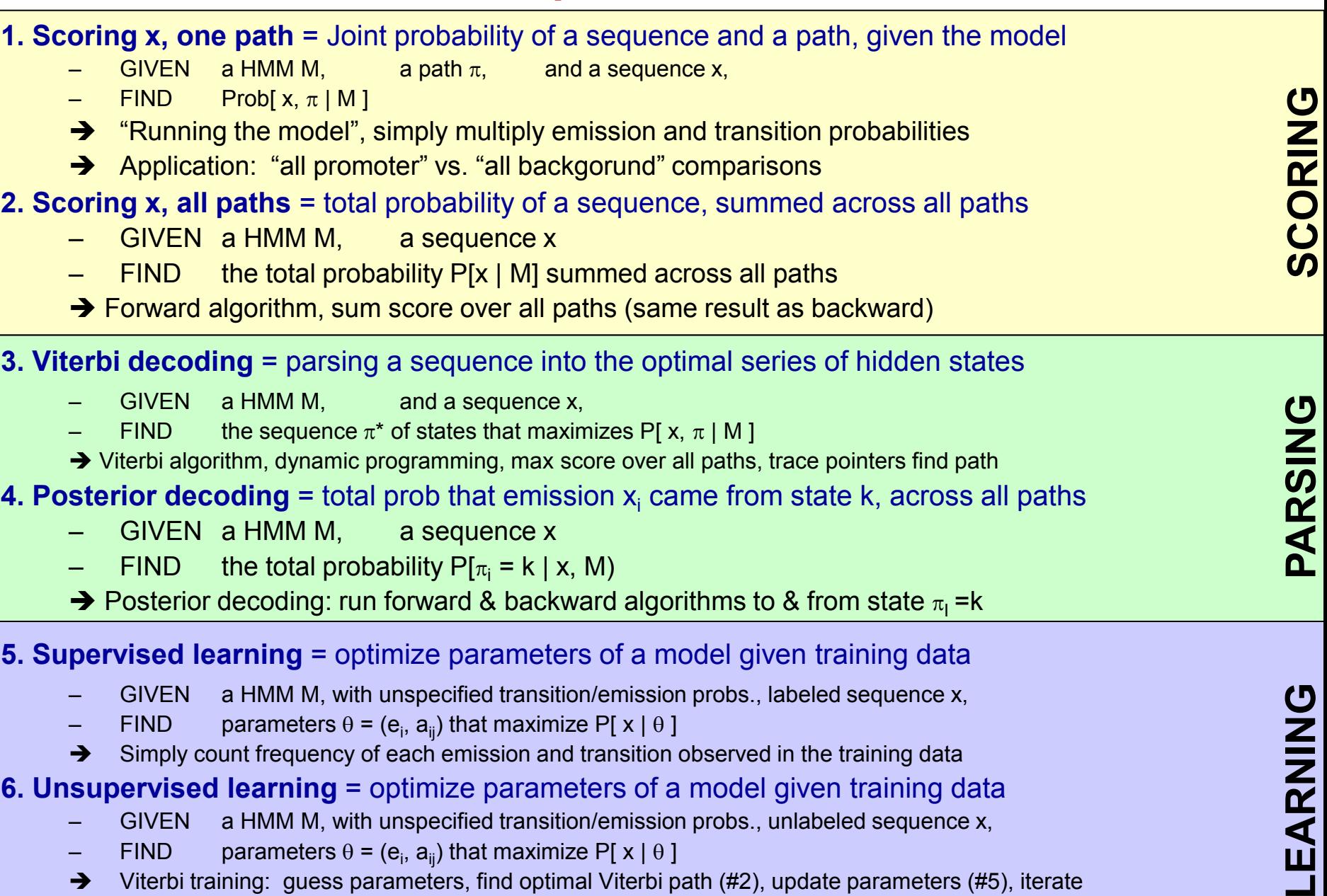

→ Viterbi training: guess parameters, find optimal Viterbi path (#2), update parameters (#5), iterate

9

→ Baum-Welch training: guess, sum over all emissions/transitions (#4), update (#5), iterate

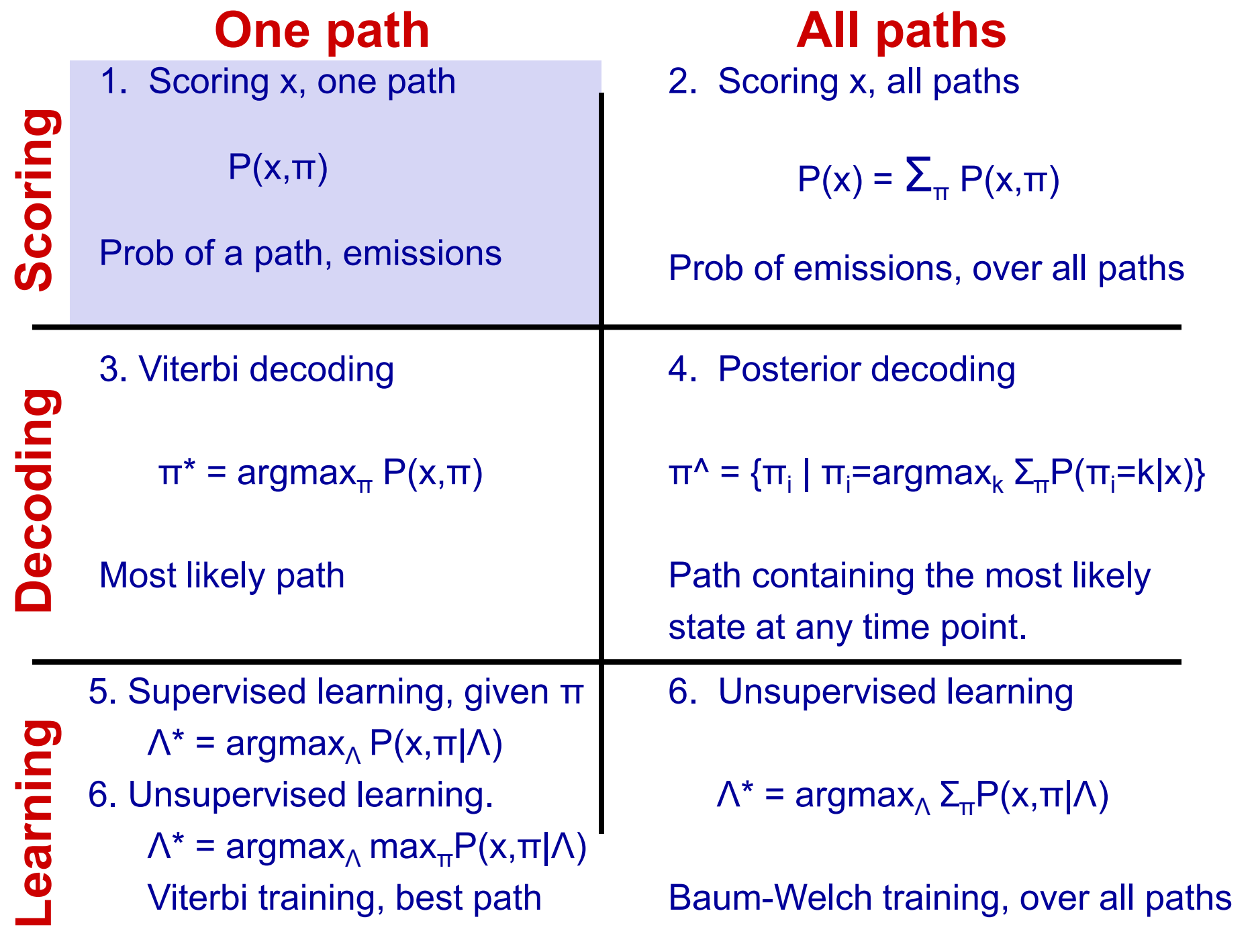

# **Probability of given path p, emissions x**

**π** is the (hidden) path

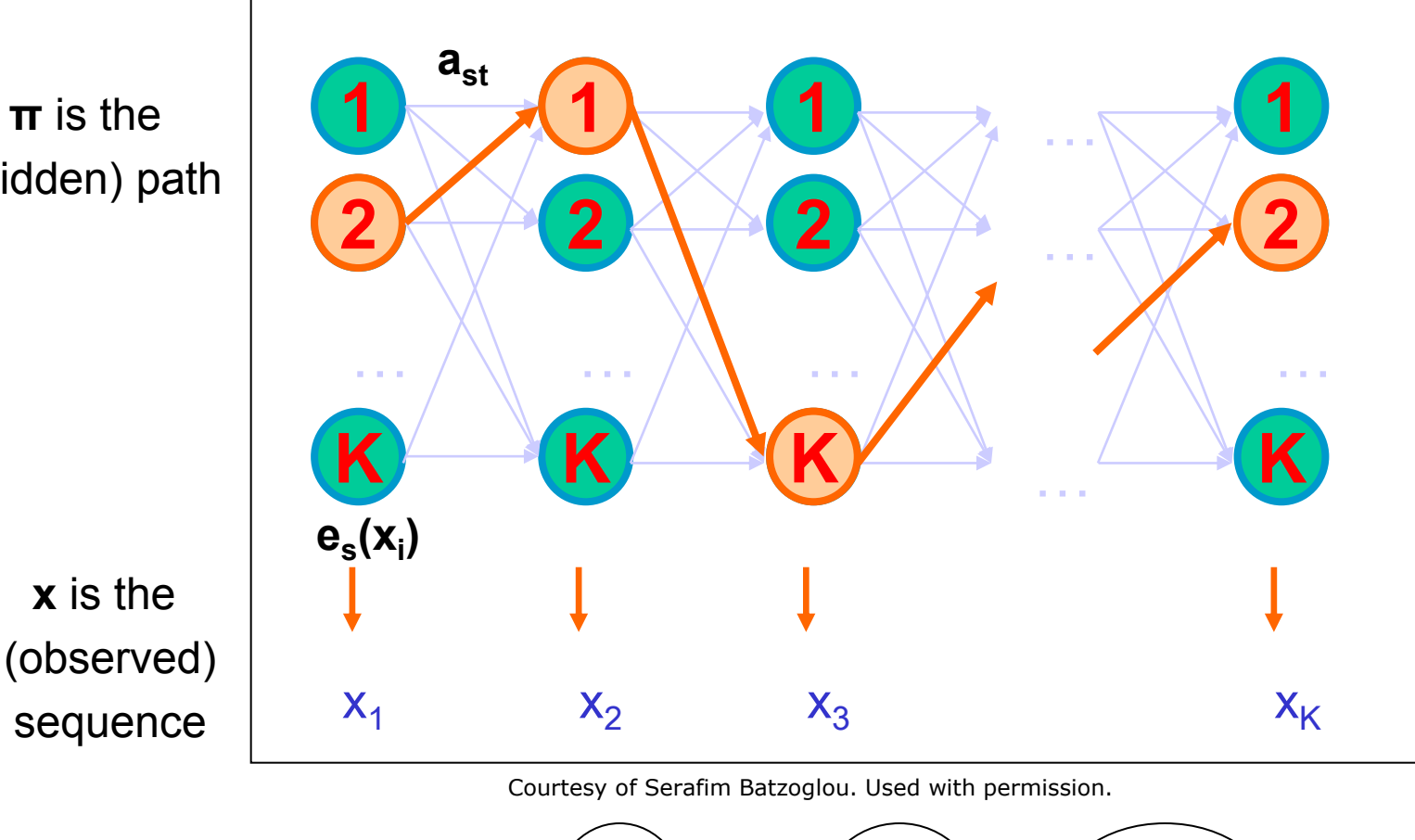

• 
$$
P(x,\pi) = (a_{0\pi y})^* \prod_i (e_{\pi_i}(x_i) \times (a_{\pi_i \pi_{i+1}}))
$$
  
start emission transition

## **Example: One particular P vs. B assignment**

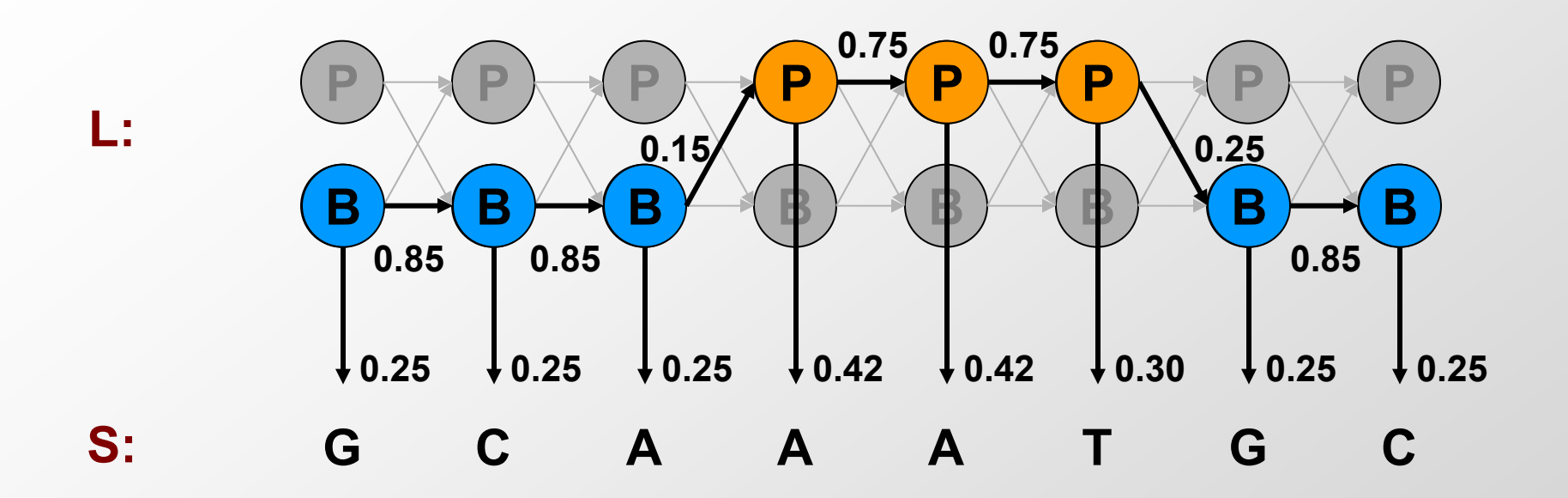

**G C A A A T G C**<br> $P = P(G | B)P(B_1 | B_0)P(C | B)P(B_2 | B_1)P(A | B)P(P_3 | B_2)...P(C | B_7)$  $-7$ B) $P(B_1 | B_0)P(C | B)P(B_2 | B_1)$ <br>  $B_3 \times (0.25)^6 \times (0.75)^2 \times (0.42)^2$  $P(G|B)P(B_1|B_0)P(C|B)P(B_2|B_1)P(A|B)P(B_1)$ <br>(0.85)<sup>3</sup> × (0.25)<sup>6</sup> × (0.75)<sup>2</sup> × (0.42)<sup>2</sup> × 0.30×0.15  $(0.85)^3$ <br>6.7 × 10  $=$ =  $P(G|B)P(B_1|B_0)P(C|B)P(B_2|B_1)P(A|B)P(P_3|B_2)$ <br>=  $(0.85)^3 \times (0.25)^6 \times (0.75)^2 \times (0.42)^2 \times 0.30 \times 0.15$ =  $(0.85)^3 \times (0.25)$ <br>=  $6.7 \times 10^{-7}$ 

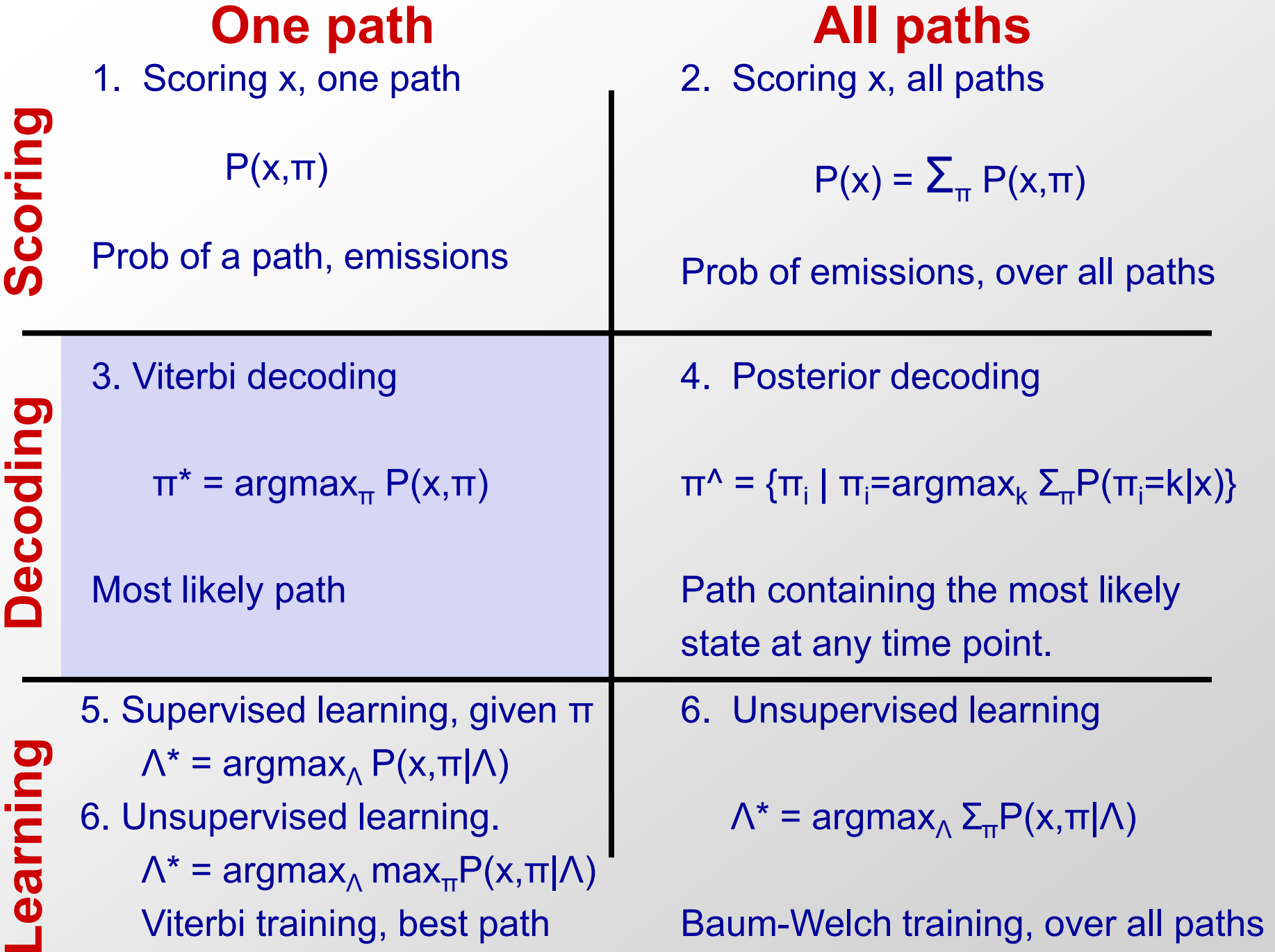

 $\overline{\mathcal{L}}$ 

л

# **Finding the most likely path**

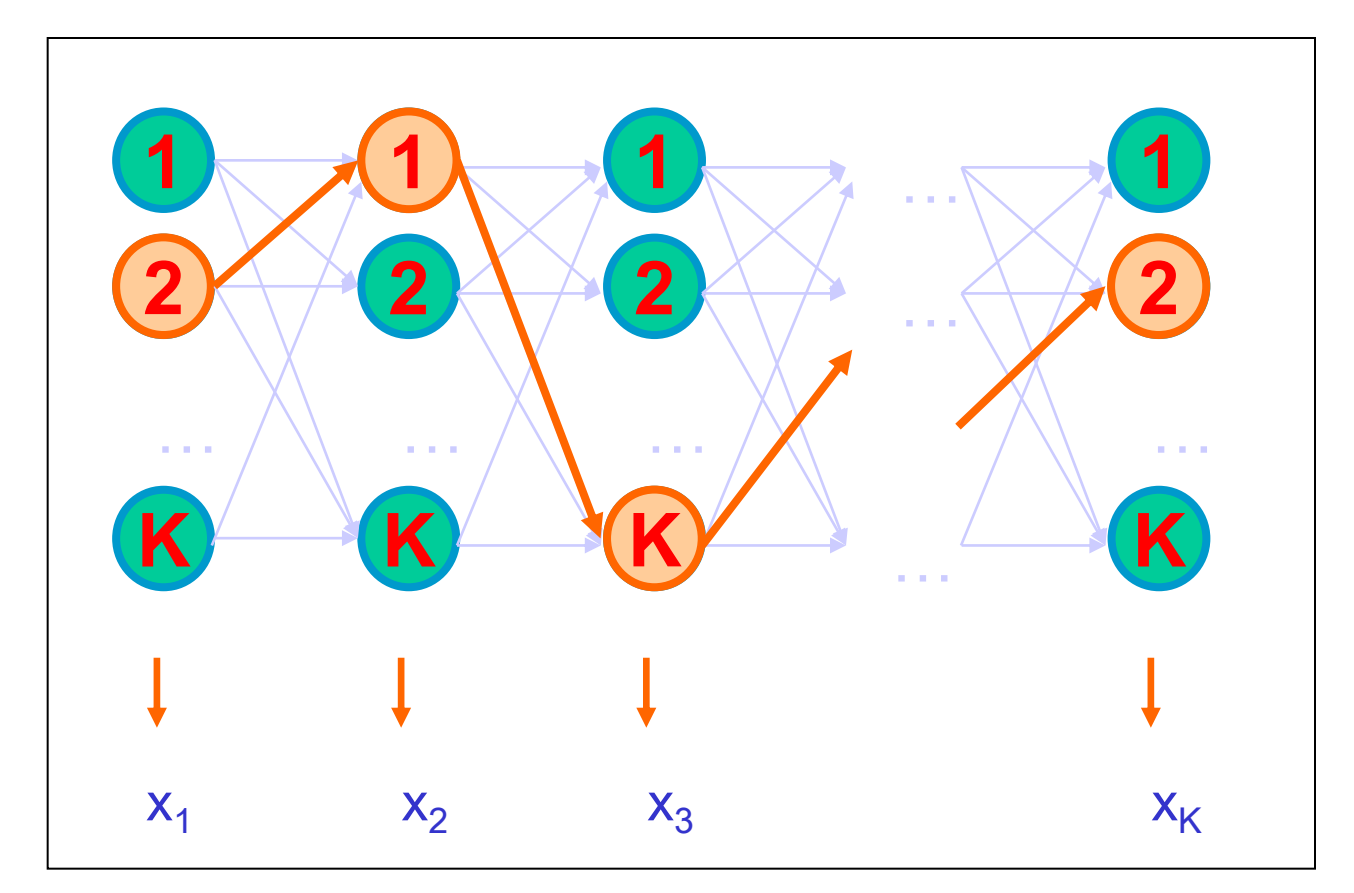

• Find path  $\pi^*$  that maximizes total joint probability P[ $x, \pi$ ]

i

 $(X_i$ 

start emission transition

 $\big)\times\big(\begin{array}{c} \mathbf{a}_{\pi} \end{array}$ 

i  $\pi$ i+1

• argmax $_{_{\text{\tiny H}}}$ P(x, $_{\pi}$ ) =argmax $_{_{\text{\tiny H}}}$ (a $_{\text{0\tiny \pi}}$  $\mathcal{I}$  ${}^{\star}\mathop{\blacksquare}\nolimits_i\!\bigl(\mathbf{e}_{\pi}$ 

## **Calculate maximum**  $P(x,\pi)$  **recursively**

## **Viterbi algortithm**

Define  $V_k(i)$  = Probability of the most likely path through state  $\pi_i$ =k Compute  $V_k(i+1)$  recursively, as a function of max $_k$  {  $V_{k'}(i)$  }

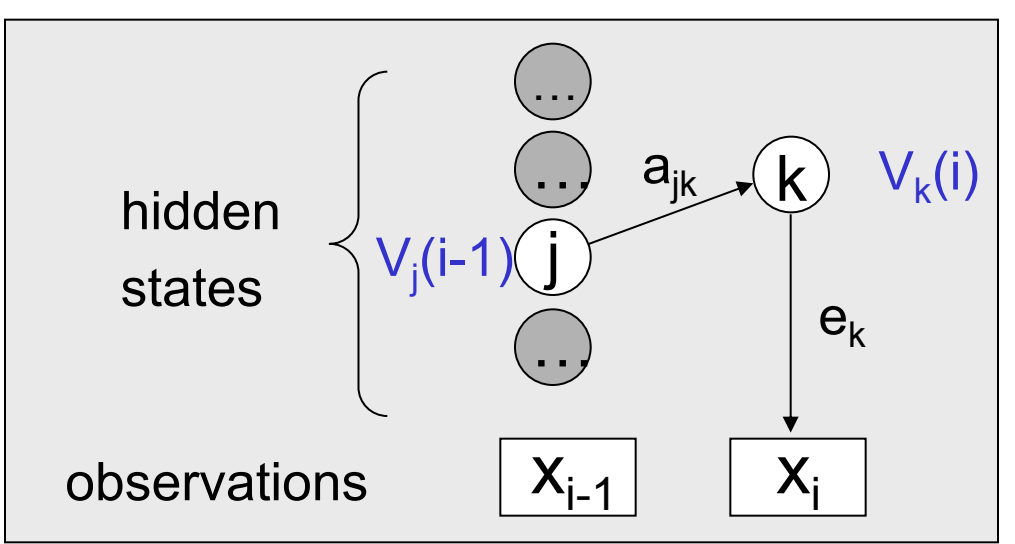

• Assume we know  $V_j$  for the previous time step (i-1)

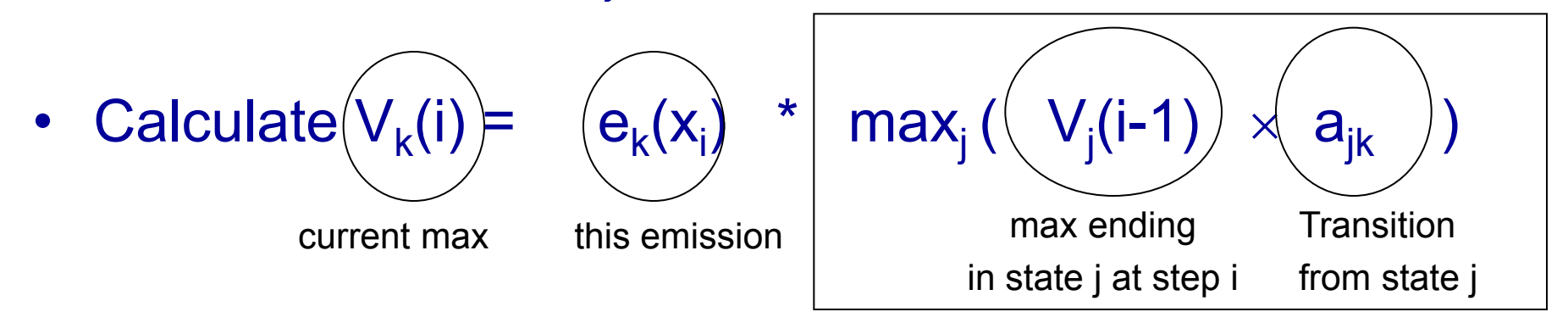

all possible previous states j

# **The Viterbi Algorithm**  State 1 2 K **Vk (i)**

x1 x<sup>2</sup> x<sup>3</sup> ………………………………………..x<sup>N</sup>

Input:  $x = x1$ …… $xN$ 

## **Initialization:**

 $V_0(0)=1, V_k(0)=0,$  for all  $k > 0$ 

#### **Iteration:**

 $V_k(i) = e_k(x_i) \times max_j a_{jk} V_j(i-1)$ 

## **Termination:**

 $P(x, \pi^*)$  = max<sub>k</sub>  $V_k(N)$ 

#### **Traceback:**

Follow max pointers back

## **In practice:**

Use log scores for computation

## **Running time and space:**

 Time: O(K<sup>2</sup>N) Space: O(KN)

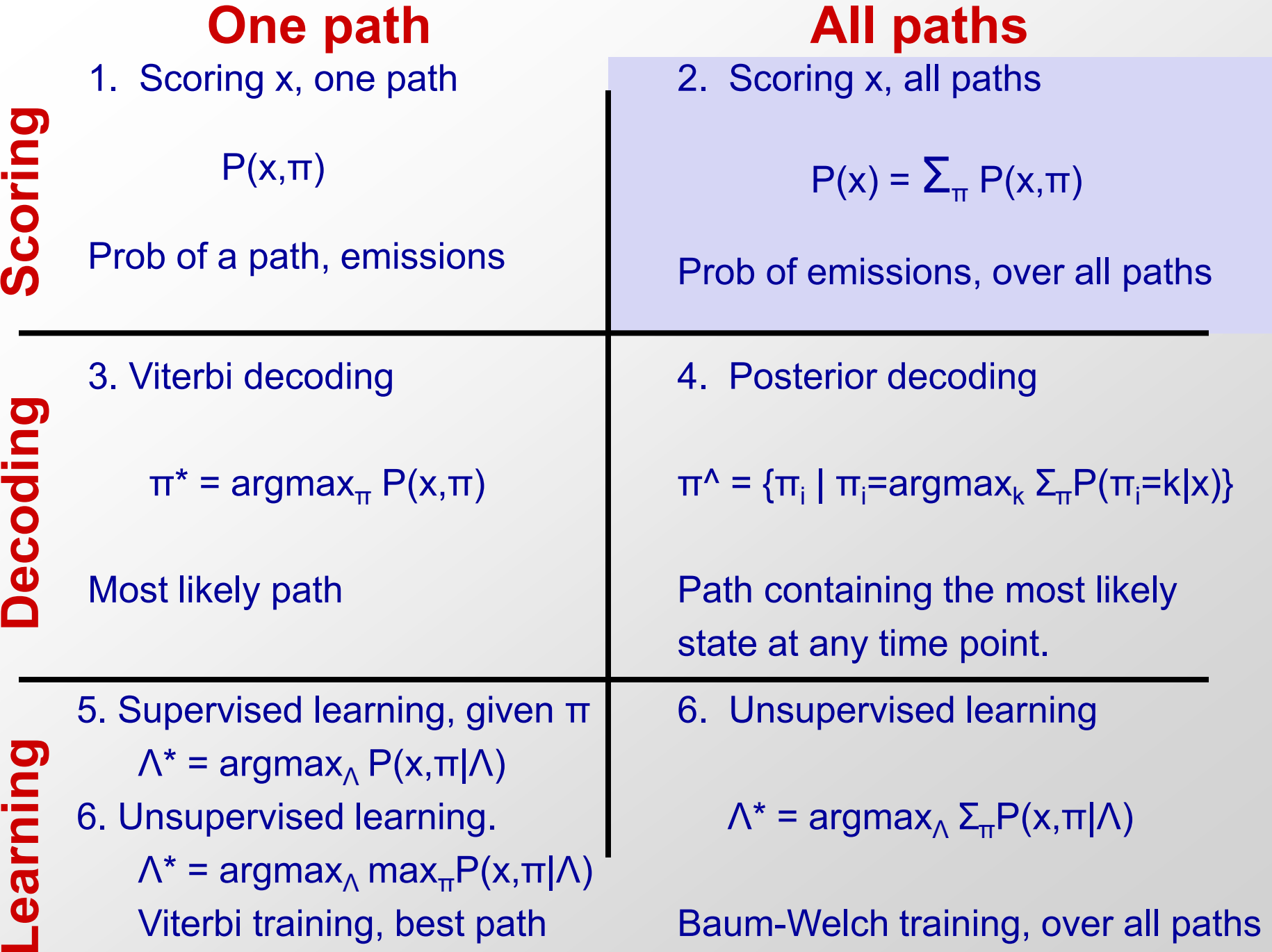

## **P(x) ⇔ Prob that model emits x, sum over all paths**

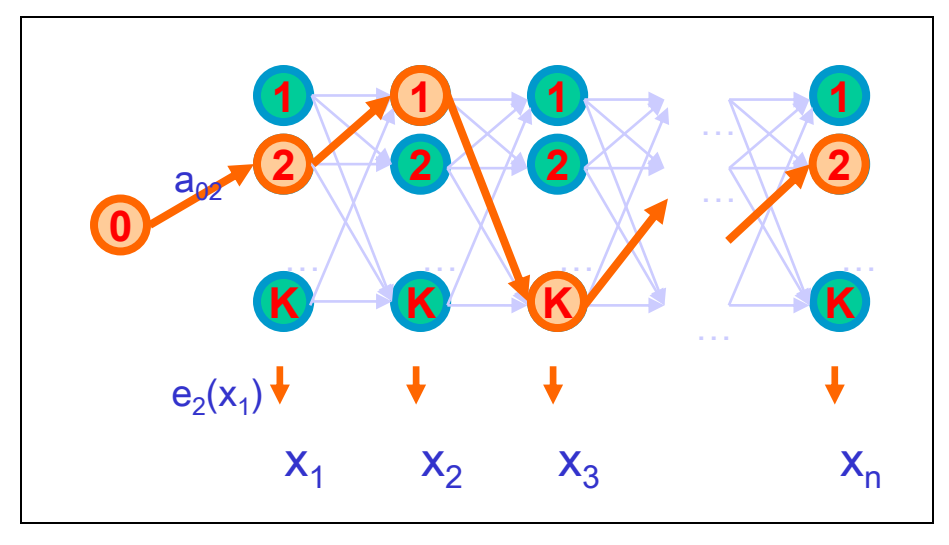

Given a sequence x,

What is the probability that x was generated by the model (using any path)?

$$
- P(x) = \sum_{\pi} P(x, \pi)
$$

#### • Challenge: exponential number of paths

- Sum over all paths, weighing the path probability, and the emission probs
- Prob of emitting sequence: use individual emission probs from each state
- Prob of path: use both emission and transition prob, based on previous path

• 
$$
P(x) = \sum_{\pi} (a_{0\pi})^* \prod_{\substack{(e_{\pi}) \in \pi_i \text{ and } e_{\pi_i\pi_{i+1}}}} (a_{\pi_i\pi_{i+1}})
$$
  
start emission transition

## **Calculate total probability Σ<sup>π</sup> P(x,) recursively**

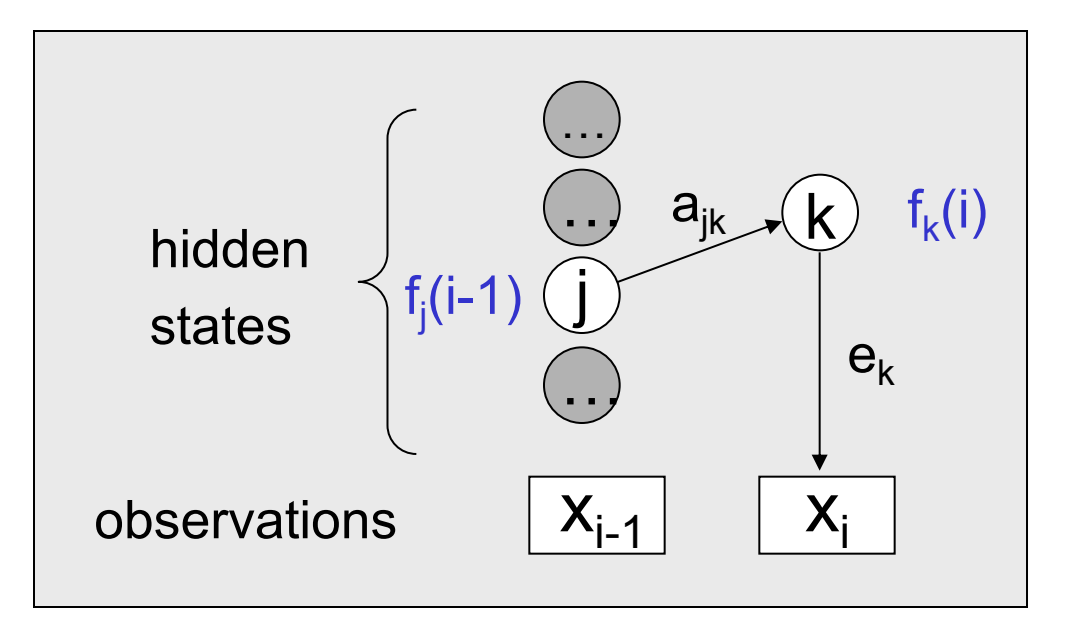

• Assume we know  $f_j$  for the previous time step (i-1)

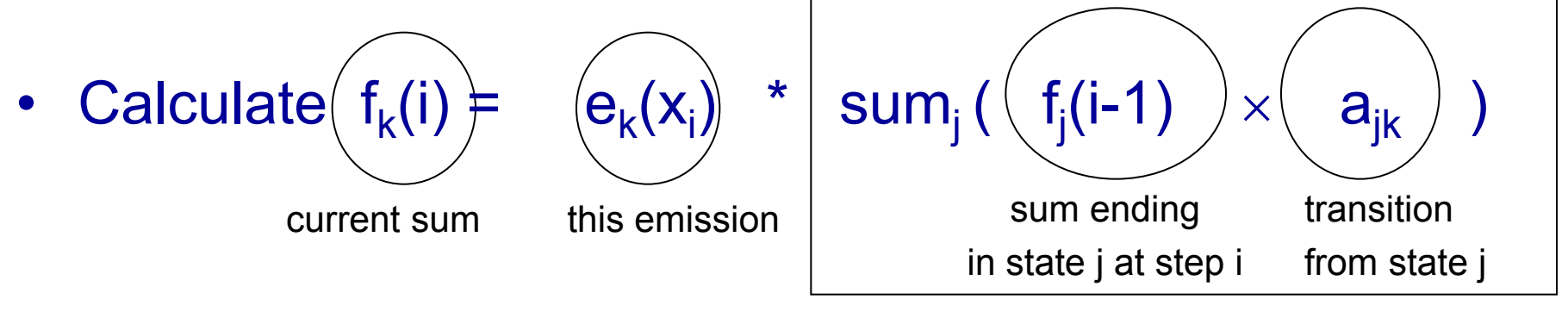

Sum over all previous states j

## **The Forward Algorithm**

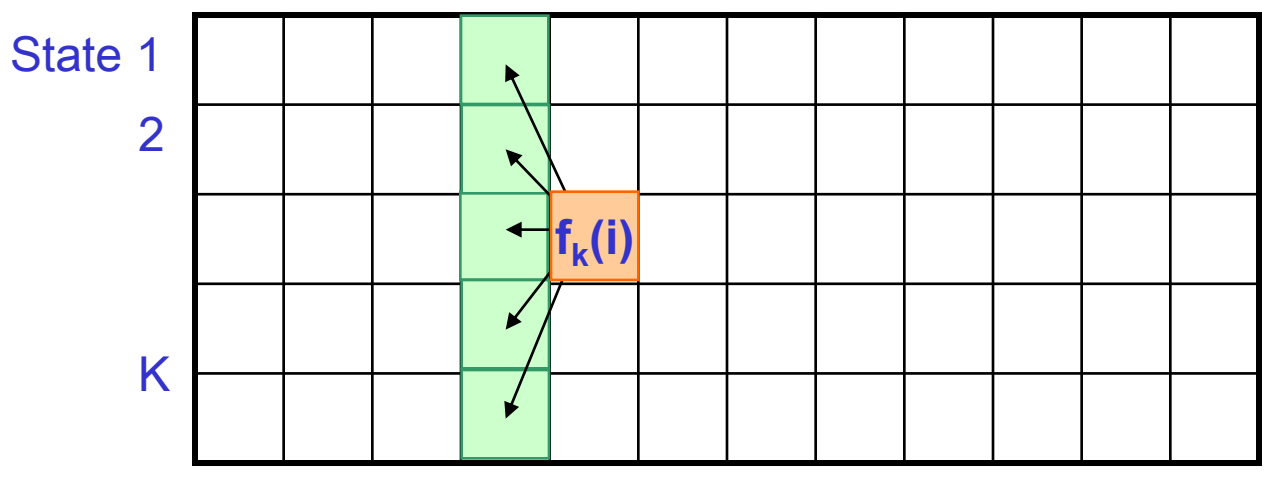

x1 x<sup>2</sup> x<sup>3</sup> ………………………………………..x<sup>N</sup>

Input:  $x = x1$ …… $xN$ 

## **Initialization:**

 $f_0(0)=1$ ,  $f_k(0)=0$ , for all  $k > 0$ 

#### **Iteration:**

 $f_k(i) = e_k(x_i) \times sum_j a_{jk} f_j(i-1)$ 

## **Termination:**

 $P(x, \pi^*) = \text{sum}_{k} f_k(N)$ 

## **In practice:**

Sum of log scores is difficult

- $\rightarrow$  approximate exp(1+p+q)
- $\rightarrow$  scaling of probabilities

## **Running time and space:**

 Time: O(K<sup>2</sup>N) Space: O(K)

# **Goals for today: HMMs, part II**

- 1. Review: Basics and three algorithms from last time
	- Markov Chains and Hidden Markov Models
	- Calculating likelihoods P(x,π) (algorithm 1)
	- Viterbi algorithm: Find  $\pi^*$  = argmax<sub>π</sub> P(x, π) (alg 3)
	- $-$  Forward algorithm: Find P(x), over all paths (alg 2)
- 2. Increasing the 'state' space / adding memory
	- Finding GC-rich regions vs. finding CpG islands
	- Gene structures GENSCAN, chromatin ChromHMM
- 3. Posterior decoding: Another way of 'parsing'
	- Find most likely state  $\pi_{\mathsf{i}}$ , sum over all possible paths
- 4. Learning (ML training, Baum-Welch, Viterbi training)
	- Supervised: Find  $\mathbf{e}_{\mathsf{i}}(\mathbf{.})$  and  $\mathbf{a}_{\mathsf{i}\mathsf{j}}$  given labeled sequence
	- Unsupervised: given only  $x \rightarrow a$ nnotation + params

## **Increasing the state space (remembering more)**

HMM1: Promoters = **only Cs and Gs matter**  HMM2: Promoters = **it's actually CpGs that matter**  (di-nucleotides, remember previous nucleotide)

# **Increasing the state of the system (looking back)**

- Markov Models are memory-less
	- In other words, all memory is encoded in the states
	- To remember additional information, augment state
- A two-state HMM has minimal memory
	- Two states: GC-rich vs. equal probability
	- State, emissions, only depend on **current** state
	- Current state only encodes **one** previous nucleotide
- How do you count **di**-nucleotide frequencies?
	- CpG islands: di-nucleotides
	- Codon triplets: tri-nucleotides
	- Di-codon frequencies: six nucleotides
- **→ Expanding the number of states**

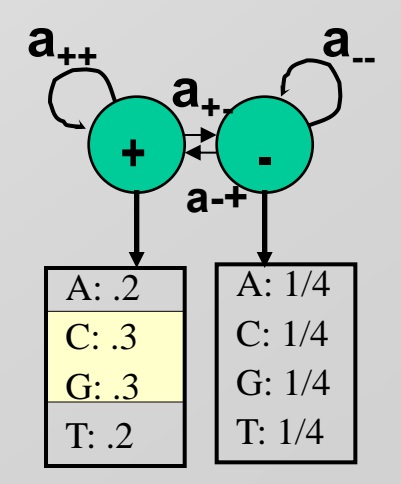

## **Remember previous nucleotide: expand both states**

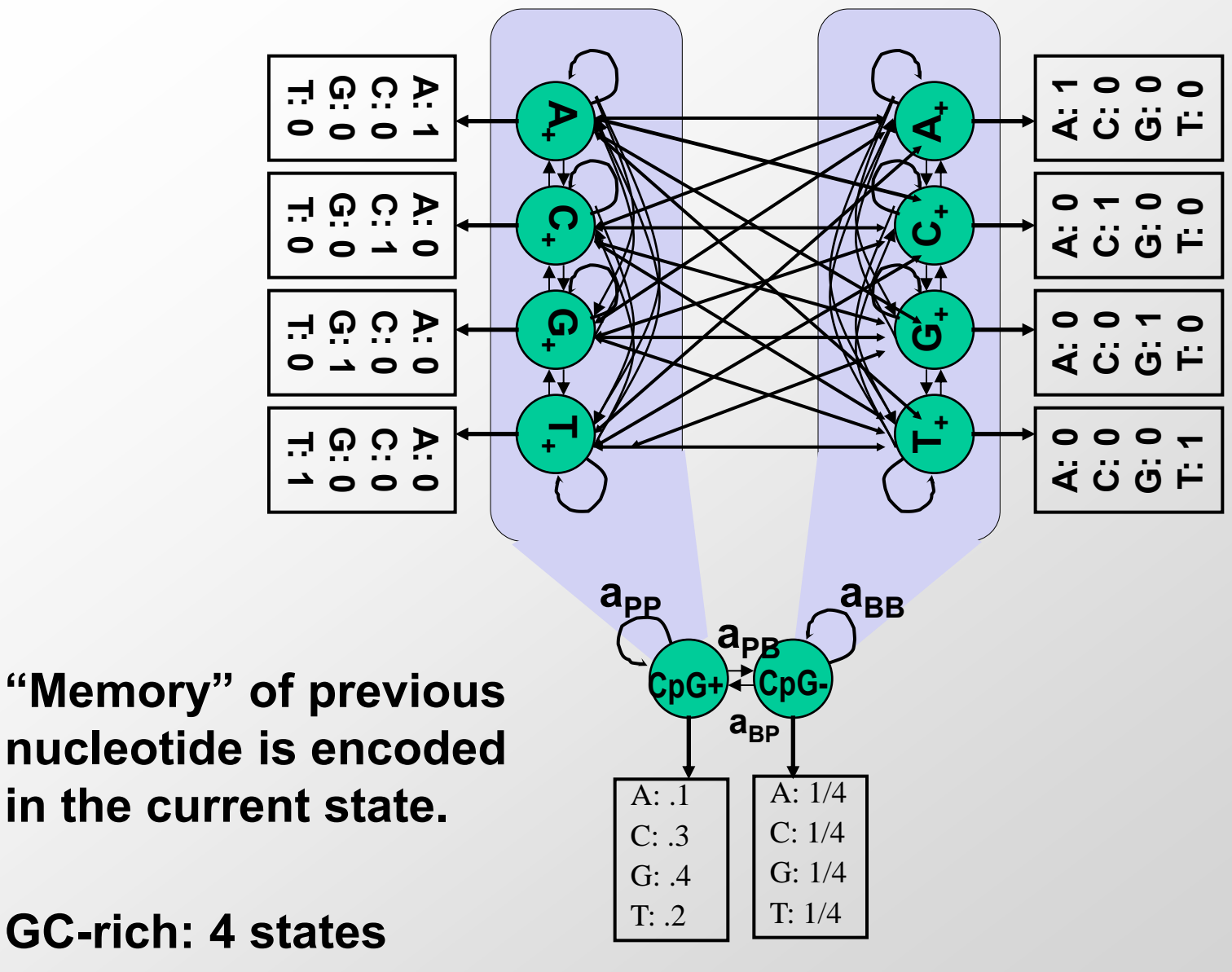

**Background: 4 states** 

# **HMM for CpG islands**

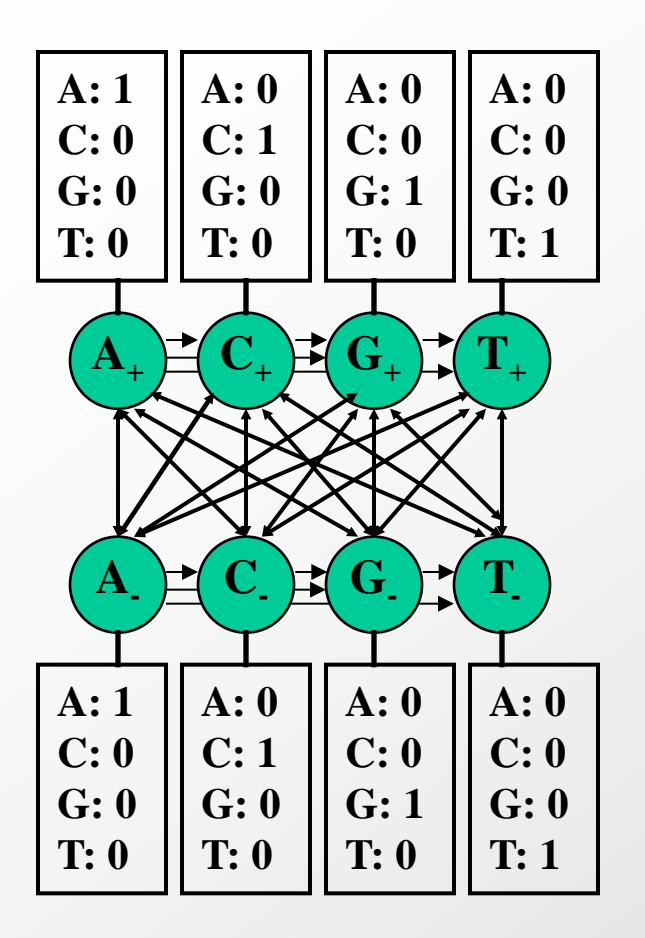

- A single model combines two Markov chains, each of four nucleotides:
	- '**+' states**: A<sub>+</sub>, C<sub>+</sub>, G<sub>+</sub>, T<sub>+</sub>
		- Emit symbols: A, C, G, T in CpG islands
	- '**-' states**: A<sub>-</sub>, C<sub>-</sub>, G<sub>-</sub>, T<sub>-</sub>
		- Emit symbols: A, C, G, T in non-islands
- Emission probabilities distinct for the '+' and the '-' states
	- Infer most likely set of states, giving rise to observed emissions
	- $\rightarrow$  'Paint' the sequence with  $+$  and  $-$  states

## **Why we need so many states…**

**In our simple GC-content example, we only had 2 states (+|-) Why do we need 8 states here: 4 CpG+ / 4 CpG- ?** 

**→ Encode 'memory' of previous state: nucleotide transitions** 

## **Training emission parameters for CpG+/CpG- states**

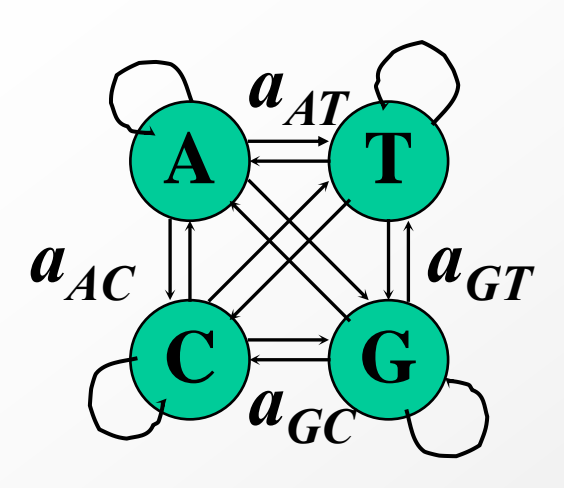

- Count di-nucleotide frequencies:
	- 16 possible di-nucleotides. 16 transition parameters.
	- Alternative: 16 states, each emitting di-nucleotide
- Derive two Markov chain models:
	- **'+' model**: from the CpG islands
	- **'-' model**: from the remainder of sequence
- Transition probabilities for each model:
	- Encode differences in di-nucleotide frequencies

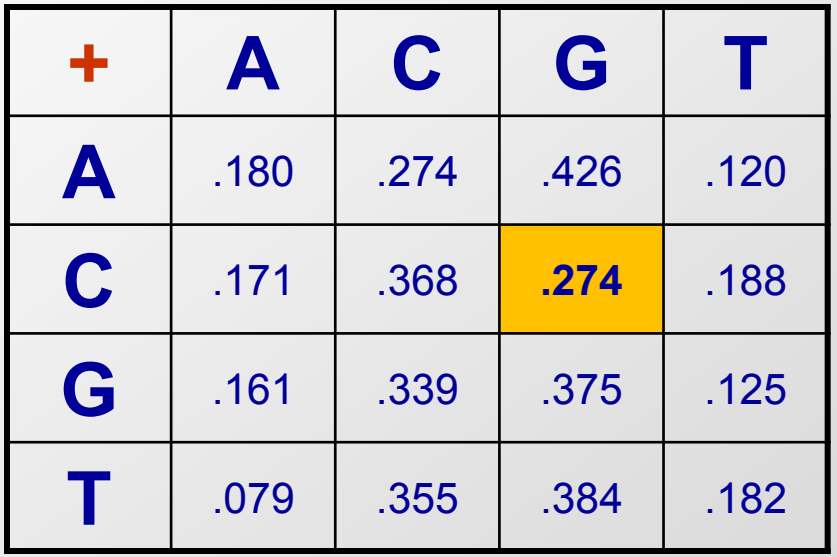

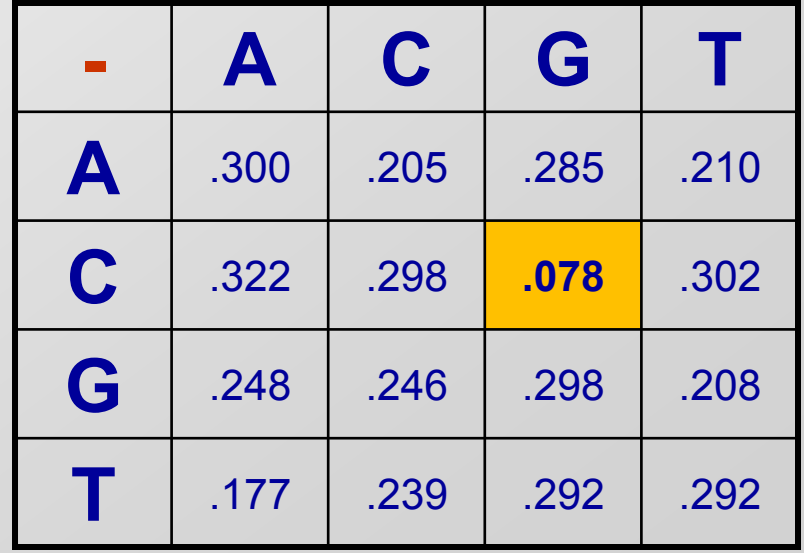

# **Examples of HMMs for genome annotation**

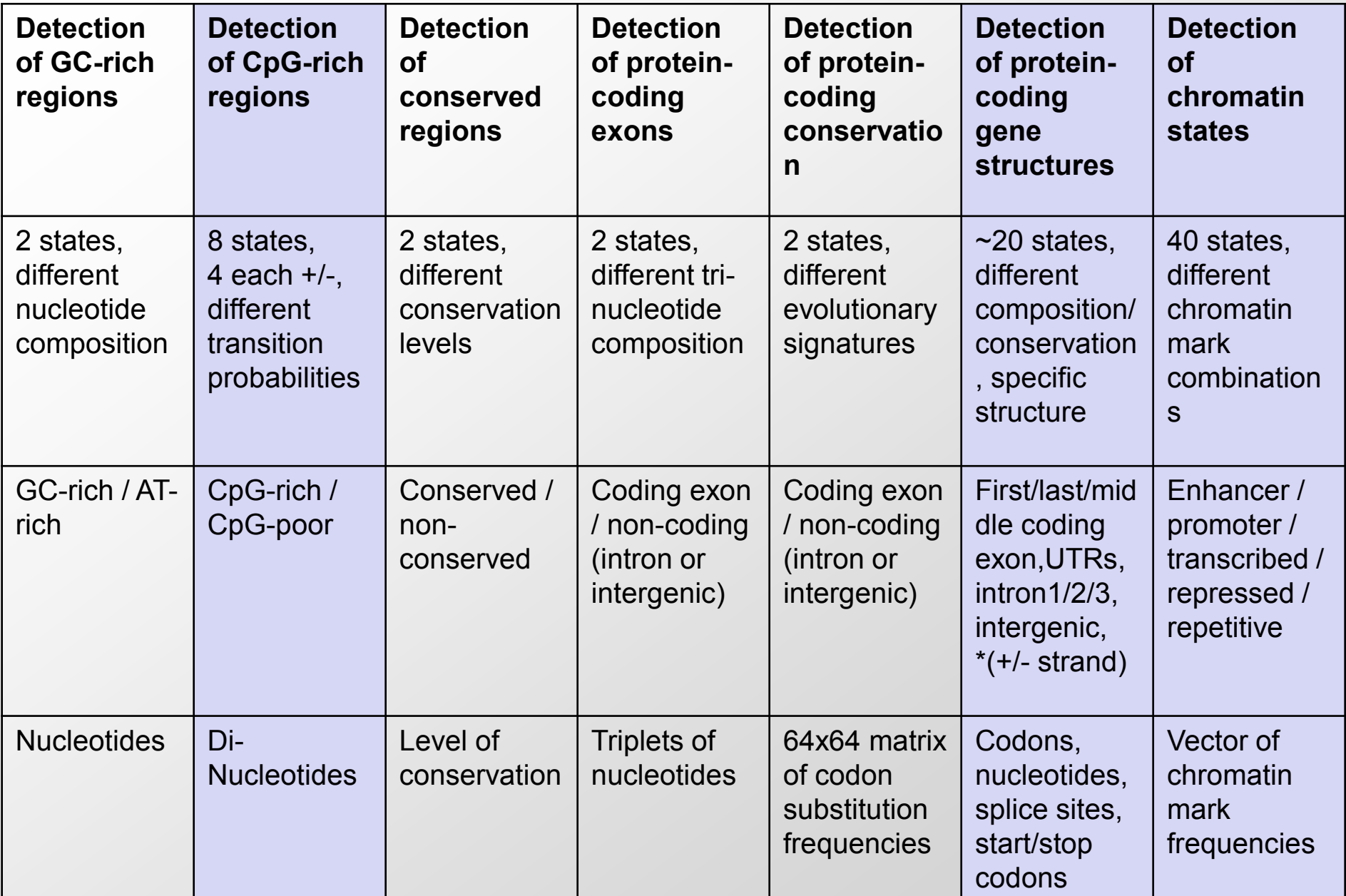

## **HMM architecture matters: Protein-coding genes**

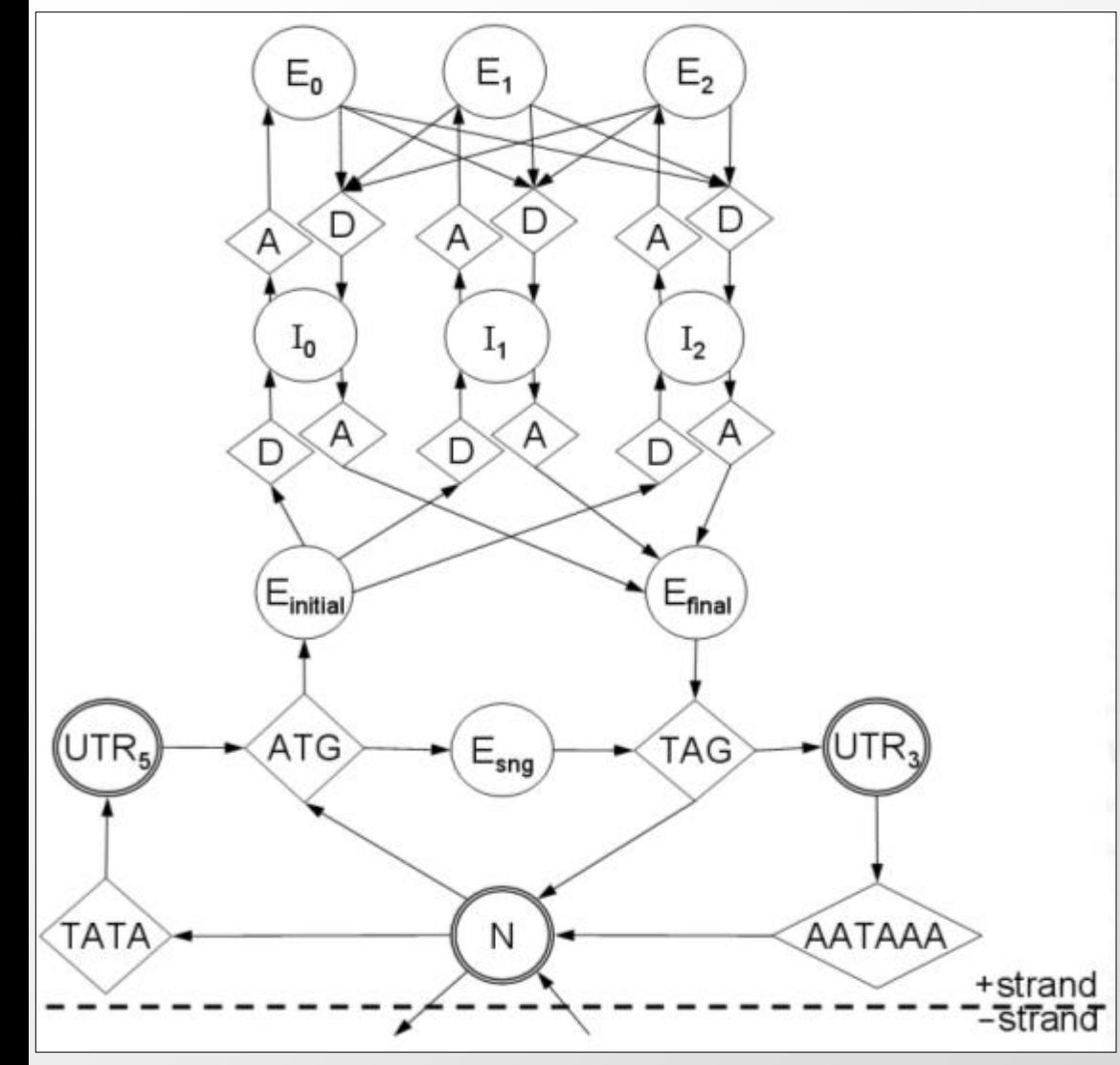

© Bill Majoros / [GeneZilla.](http://www.genezilla.org/design.html) All rights reserved. This content is excluded from our Creative Commons license. For more information, see [http://ocw.mit.edu/help/faq-fair-use/.](http://ocw.mit.edu/help/faq-fair-use/)

- Gene vs. Intergenic
- Start & Stop in/out
- UTR: 5' and 3' end
- Exons, Introns
- Remembering frame
	- $-$  E0, E1, E2
	- $-10,11,12$
- Sequence patterns to transition between states:
	- ATG, TAG, Acceptor/Donor, TATA, AATAA

## **Chromatin State: Emission & Transition Matrices**

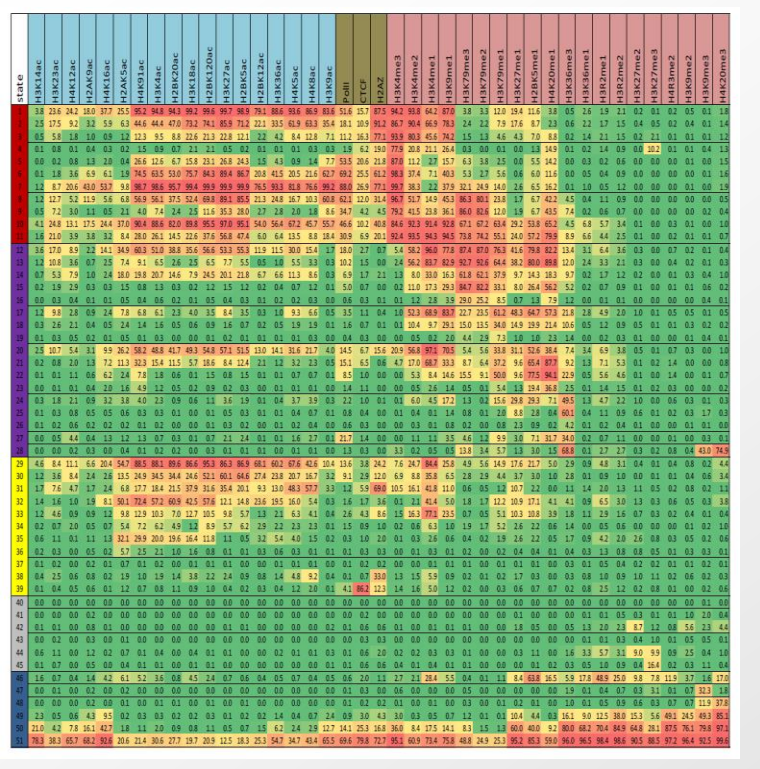

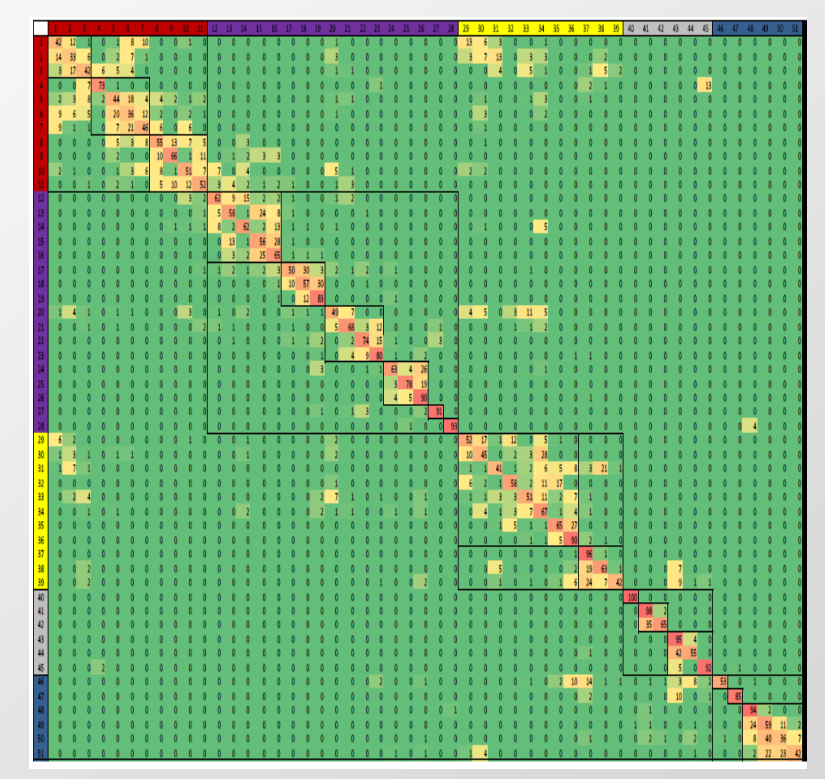

© Macmillan Publishers Limited. All rights reserved. This content is excluded from our Creative Commons license. For more information,see <http://ocw.mit.edu/help/faq-fair-use/>. Source: Ernst, Jason and Manolis Kellis. ["Discovery and characterization](http://dx.doi.org/10.1038/nbt.1662) of chromatin states for [systematic annotation of the human genome](http://dx.doi.org/10.1038/nbt.1662)." Nature Biotechnology 28, no. 8 (2010): 817-825.

# • **Emission matrix:**

- Multi-variate HMM
- Emits vector of values

# • **Transition matrix:**

- Learn spatial relationships
- No a-priori 'gene' structure

**Ernst and Kellis, Nature Biotech 2010, Nature 2011, Nature Methods 2012** 29

# **Goals for today: HMMs, part II**

- 1. Review: Basics and three algorithms from last time
	- Markov Chains and Hidden Markov Models
	- Calculating likelihoods P(x,π) (algorithm 1)
	- Viterbi algorithm: Find  $\pi^*$  = argmax<sub>π</sub> P(x, π) (alg 3)
	- Forward algorithm: Find  $P(x)$ , over all paths (alg 2)
- 2. Increasing the 'state' space / adding memory
	- Finding GC-rich regions vs. finding CpG islands
	- Gene structures GENSCAN, chromatin ChromHMM
- 3. Posterior decoding: Another way of 'parsing'
	- Find most likely state  $\pi_{\mathsf{i}}$ , sum over all possible paths
- 4. Learning (ML training, Baum-Welch, Viterbi training)
	- Supervised: Find  $\mathbf{e}_{\mathsf{i}}(\mathbf{.})$  and  $\mathbf{a}_{\mathsf{i}\mathsf{j}}$  given labeled sequence
	- Unsupervised: given only  $x \rightarrow a$ nnotation + params

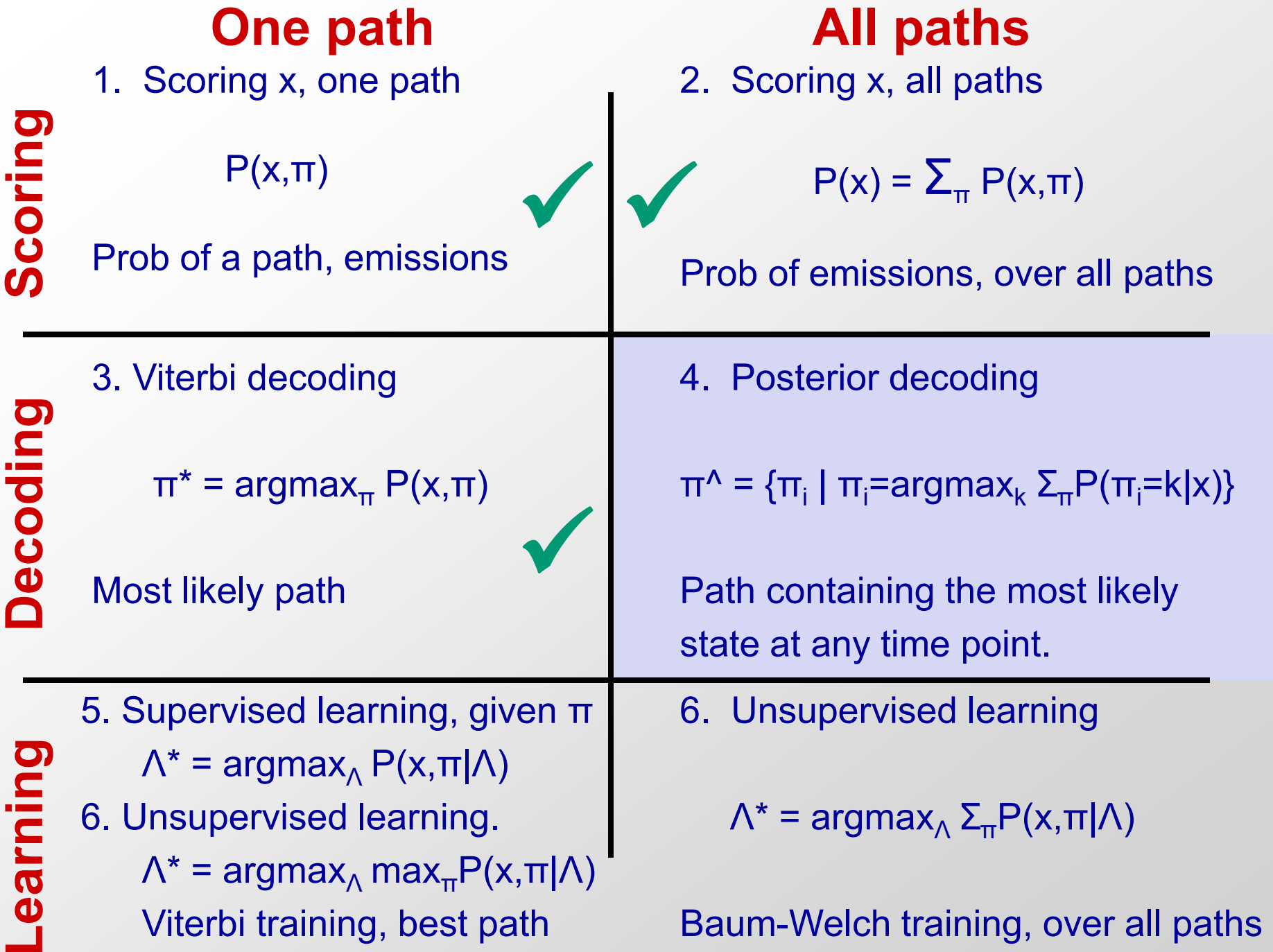

## **4. Decoding, all paths**

Find the likelihood an emission  $x_i$  is generated by a state

# **Calculate most probable label at a single position**

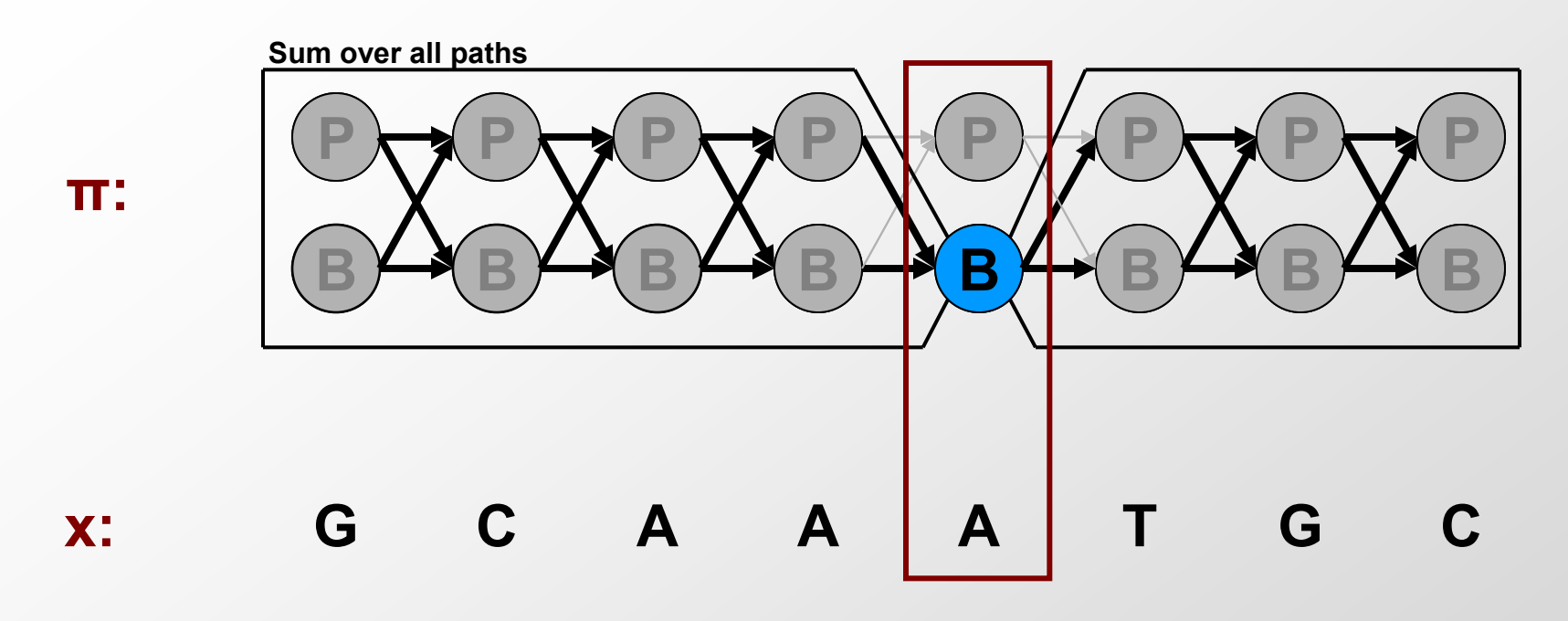

**P(Labeli=B|x)**

- Calculate most probable label,  $L^*$ , at each position i
- Do this for all N positions gives us  $\{\mathsf{L}_{1}^{*},\mathsf{L}_{2}^{*},\mathsf{L}_{3}^{*},...\mathsf{L}_{N}^{*}\}$
- How much information have we observed? Three settings:
	- **Observed nothing: Use prior information**
	- **Observed only character at position i: Prior + emission probability**
	- **Observed entire sequence: Posterior decoding**

# **Calculate P(π7= CpG+ | x7=G)**

- With no knowledge (no characters) – Simply time spent in markov chain states  $P(\pi_i=k)$  = most likely state (**prior**)
- With very little knowledge (just that character) – Time spent, adjusted for different emission probs. – Use Bayes rule to change inference directionality – P( π<sub>i</sub>=k | x<sub>i</sub>=G ) = P(π<sub>i</sub>=κ) \* P(x<sub>i</sub>=G|π<sub>i</sub>=k) / P(x<sub>i</sub>=G)
- With knowledge of entire sequence (all characters)
	- $-$  P( $\pi_i$ =k | x=AGCGCG...GATTATCGTCGTA)
	- Sum over all paths that emit 'G' at position 7
	- **→ Posterior** decoding

## **Motivation for the Backward Algorithm**

We want to compute

 $P(\pi_i = k \mid x)$ , the probability distribution on the i<sup>th</sup> position, given x

We start by computing

$$
P(\pi_i = k, x) = P(x_1...x_i, \pi_i = k, x_{i+1}...x_N)
$$
  
= P(x<sub>1</sub>...x<sub>i</sub>, \pi<sub>i</sub> = k) P(x<sub>i+1</sub>...x<sub>N</sub> | x<sub>1</sub>...x<sub>i</sub>, \pi<sub>i</sub> = k)  
= P(x<sub>1</sub>...x<sub>i</sub>, \pi<sub>i</sub> = k) P(x<sub>i+1</sub>...x<sub>N</sub> | \pi<sub>i</sub> = k)

Forward,  $f_k(i)$ (i) Backward,  $b_k(i)$ 

## **The Backward Algorithm – derivation**

Define the backward probability:

$$
b_{k}(i) = P(x_{i+1}...x_{N} | \pi_{i} = k)
$$
  
\n
$$
= \sum_{\pi i+1... \pi N} P(x_{i+1}, x_{i+2}, ..., x_{N}, \pi_{i+1}, ..., \pi_{N} | \pi_{i} = k)
$$
  
\n
$$
= \sum_{i} \sum_{\pi i+1... \pi N} P(x_{i+1}, x_{i+2}, ..., x_{N}, \pi_{i+1} = 1, \pi_{i+2}, ..., \pi_{N} | \pi_{i} = k)
$$
  
\n
$$
= \sum_{i} e_{i}(x_{i+1}) a_{k} \sqrt{\sum_{\pi i+1... \pi N} P(x_{i+2}, ..., x_{N}, \pi_{i+2}, ..., \pi_{N} | \pi_{i+1} = l)}
$$
  
\n
$$
= \sum_{i} e_{i}(x_{i+1}) a_{k} \sqrt{\frac{b_{i}(i+1)}{b_{i}(i+1)}}
$$

## **Calculate total end probability recursively**

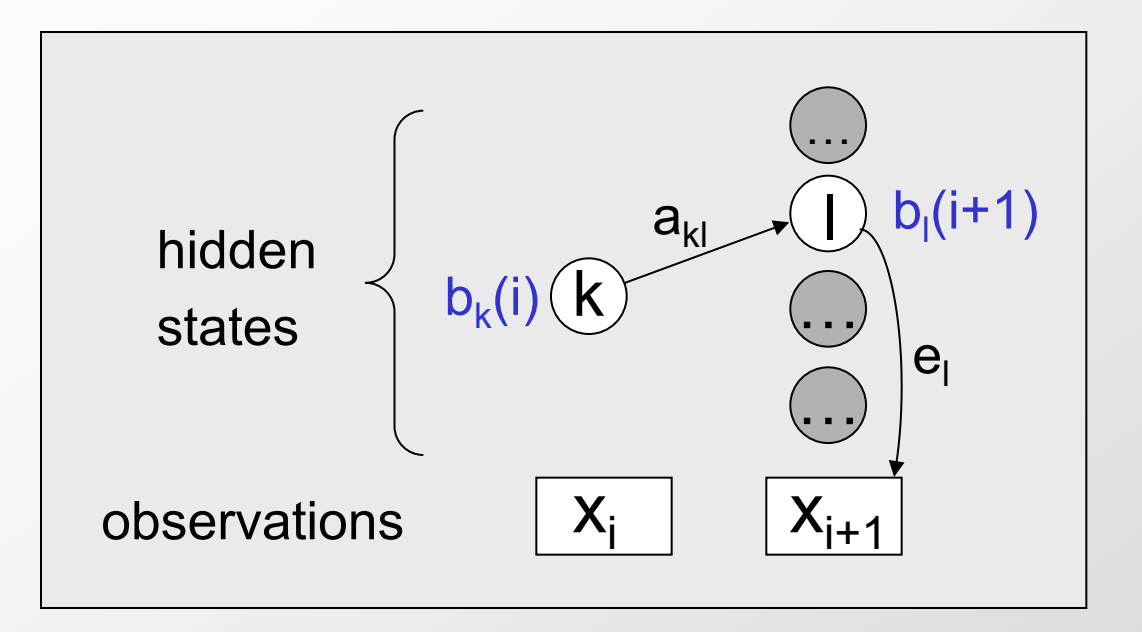

• Assume we know  $b_1$  for the next time step (i+1)

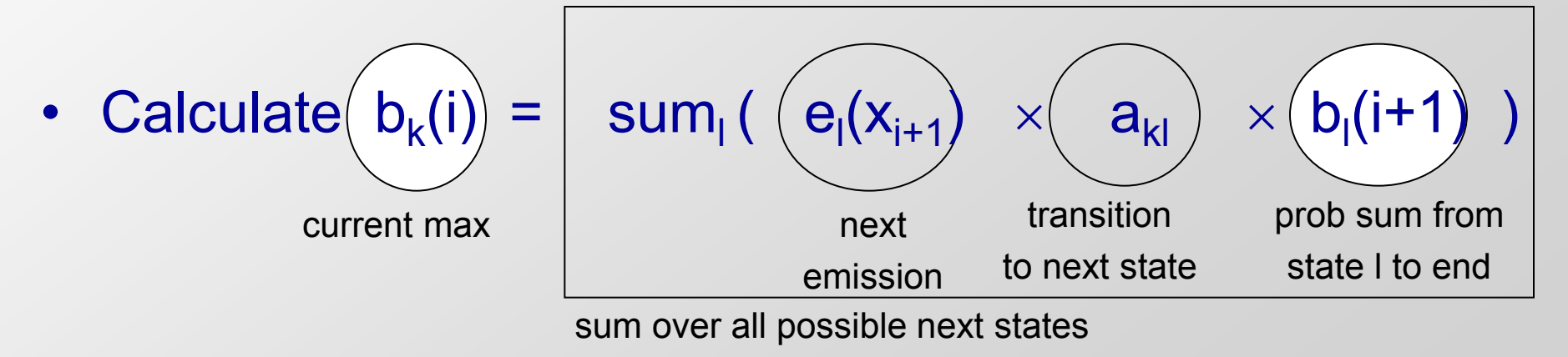

## **The Backward Algorithm**

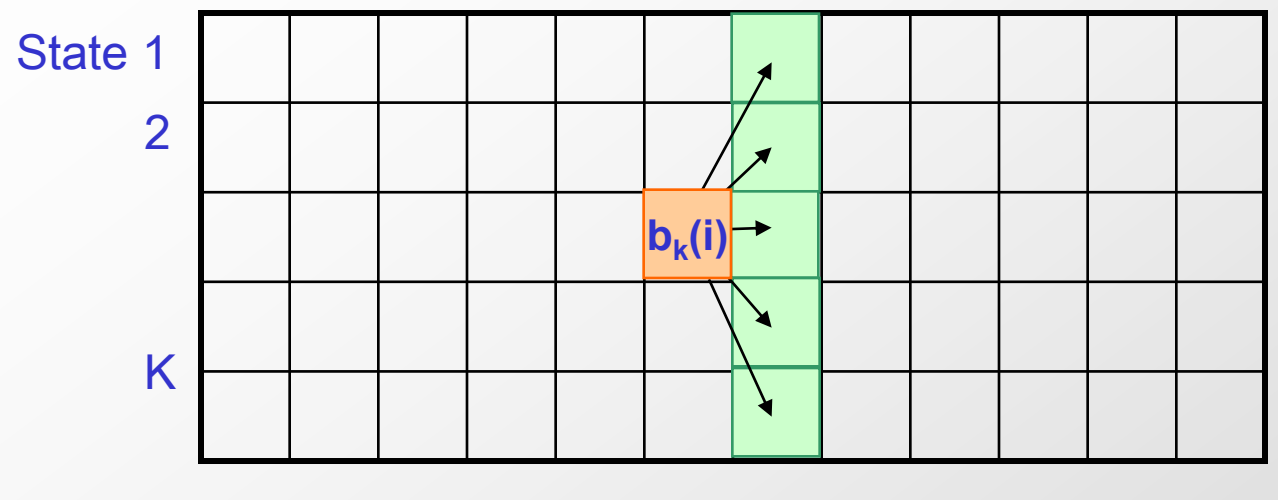

x1 x<sup>2</sup> x<sup>3</sup> ………………………………………..x<sup>N</sup>

Input:  $x = x1$ ...... $xN$ 

## **Initialization:**

 $b_{k}(N)$  =  $a_{k0}$ , for all k

#### **Iteration:**

 $b_{k}(i) = \sum_{l} e_{l}(x_{i+1}) a_{kl} b_{l}(i+1)$ 

## **Termination:**

 $P(x) = \sum_{l} a_{0l} e_{l}(x_1) b_{l}(1)$ 

## **In practice:**

Sum of log scores is difficult

- $\rightarrow$  approximate exp(1+p+q)
- $\rightarrow$  scaling of probabilities

## **Running time and space:**  Time:  $O(K^2N)$

Space: O(K)

# **Putting it all together: Posterior decoding**

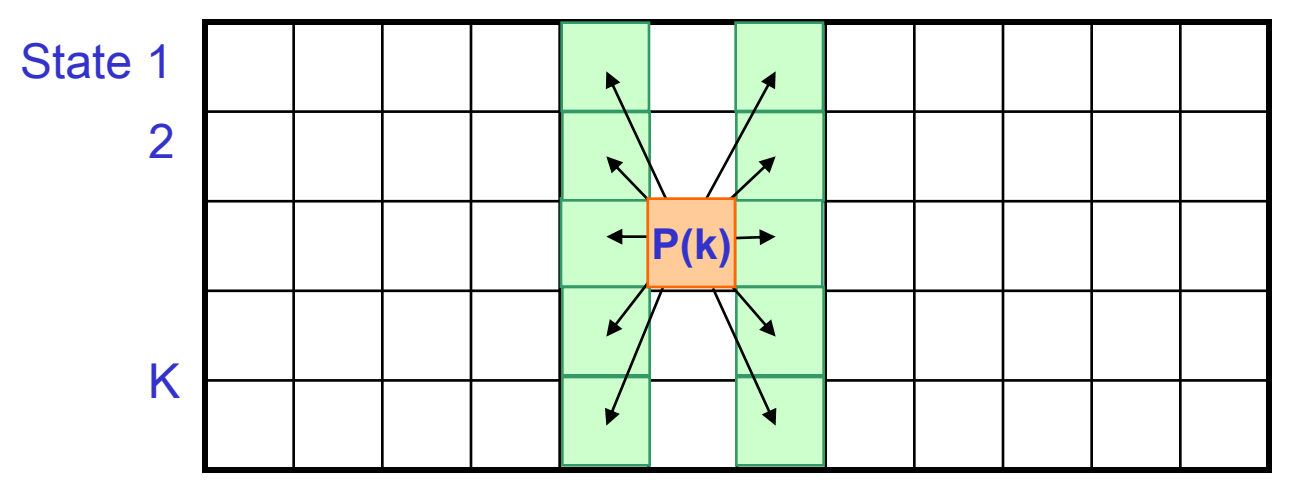

x1 x<sup>2</sup> x<sup>3</sup> ………………………………………..x<sup>N</sup>

- $P(k) = P(\pi_i = k \mid x) = f_k(i)^* b_k(i) / P(x)$ 
	- Probability that  $i<sup>th</sup>$  state is k, given all emissions x
- Posterior decoding
	- Find the most likely state at position i over all possible hidden paths given the observed sequence x
	- $\pi$ <sup>^</sup>  $\mathbf{q}_i = \text{argmax}_{\mathbf{k}} \mathbf{P}(\pi_i = \mathbf{k} | \mathbf{x})$
- Posterior decoding 'path'  $\pi$ <sup>\*</sup> i
	- For classification, more informative than Viterbi path  $\pi^*$ 
		- More refined measure of "which hidden states" generated x
	- However, it may give an invalid sequence of states
		- Not all  $j\rightarrow k$  transitions may be possible

# **Goals for today: HMMs, part II**

- 1. Review: Basics and three algorithms from last time
	- Markov Chains and Hidden Markov Models
	- Calculating likelihoods P(x,π) (algorithm 1)
	- Viterbi algorithm: Find  $\pi^*$  = argmax<sub>π</sub> P(x, π) (alg 3)
	- Forward algorithm: Find  $P(x)$ , over all paths (alg 2)
- 2. Increasing the 'state' space / adding memory
	- Finding GC-rich regions vs. finding CpG islands
	- Gene structures GENSCAN, chromatin ChromHMM
- 3. Posterior decoding: Another way of 'parsing'
	- Find most likely state  $\pi_{\mathsf{i}}$ , sum over all possible paths
- 4. Learning (ML training, Baum-Welch, Viterbi training)
	- Supervised: Find e<sub>i</sub>(.) and a<sub>ij</sub> given labeled sequence
	- Unsupervised: given only  $x \rightarrow a$ nnotation + params

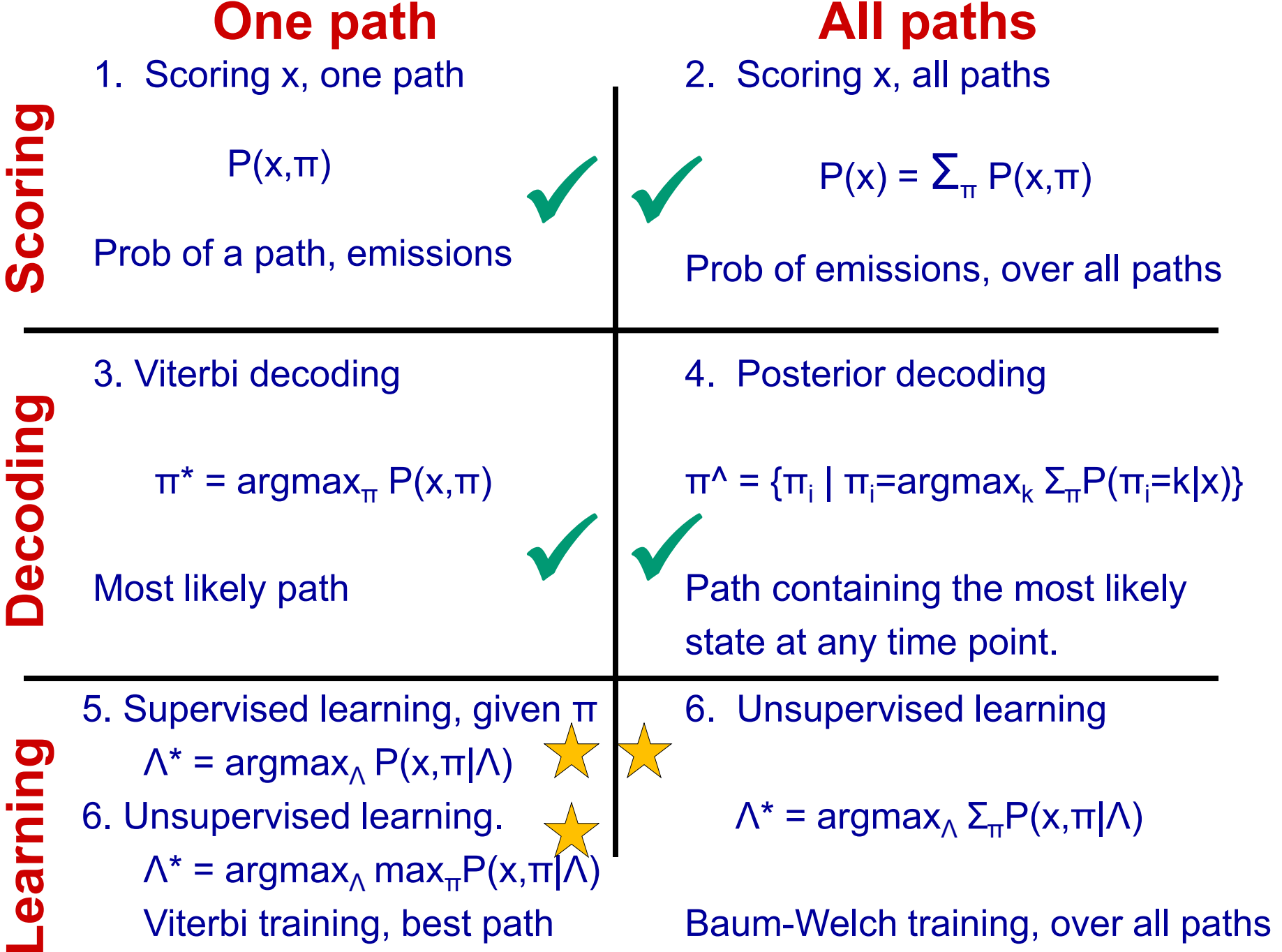

# Learning: How to train an HMM

## **Transition probabilities**

e.g.  $P(P_{i+1}|B_i)$  – the probability of entering a pathogenicity island from background DNA

## **Emission probabilities**

i.e. the nucleotide frequencies for background DNA and pathogenicity islands

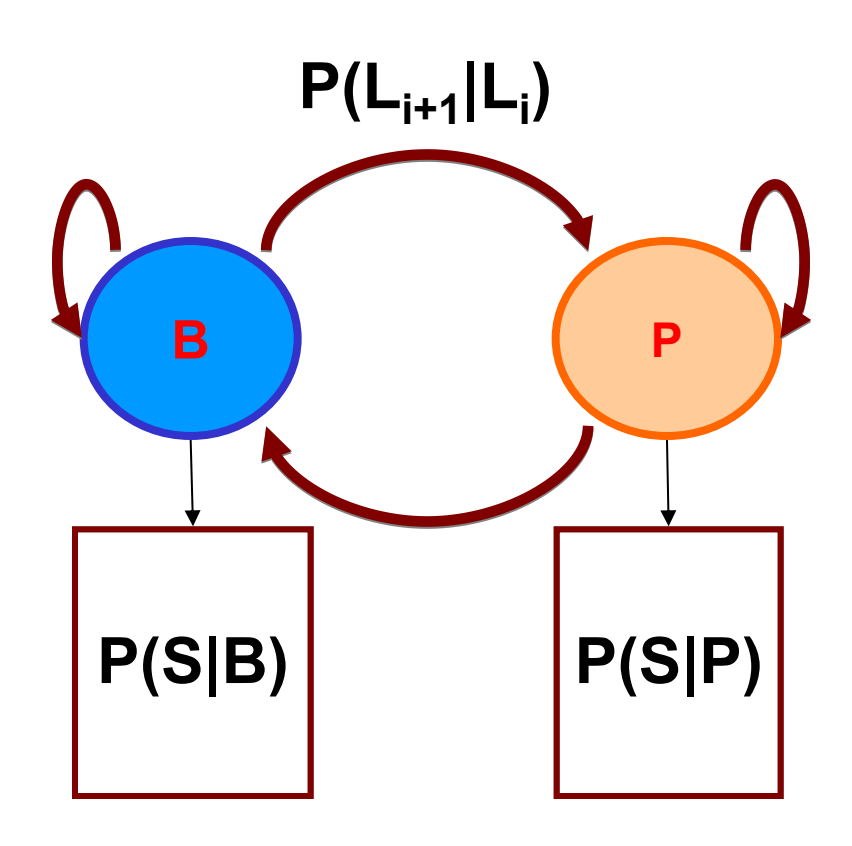

## **Two learning scenarios**

Case 1. Estimation when the "right answer" is known

#### **Examples:**

GIVEN: a genomic region  $x = x_1...x_{1,000,000}$  where we have good (experimental) annotations of the CpG islands

Case 2. Estimation when the "right answer" is unknown

#### **Examples:**

GIVEN: the porcupine genome; we don't know how frequent are the CpG islands there, neither do we know their composition

**QUESTION:** Update the parameters  $\theta$  of the model to maximize  $P(x|\theta)$ 

# **Two types of learning: Supervised / Unsupervised**

## **5. Supervised learning**

- infer model parameters given **labeled** training data
- GIVEN:
	- a HMM M, with unspecified transition/emission probs.
	- labeled sequence x,
- FIND:
	- parameters  $\theta$  = (Ei, Aij) that maximize P[ x |  $\theta$  ]
- $\rightarrow$  Simply count frequency of each emission and transition, as observed in the training data

## **6. Unsupervised learning**

## infer model parameters given **unlabelled** training data

- GIVEN:
	- a HMM M, with unspecified transition/emission probs.
	- unlabeled sequence x,
- FIND:
	- parameters  $\theta = (Ei, Aij)$  that maximize P[ x |  $\theta$  ]
- $\rightarrow$  Viterbi training:

guess parameters, find optimal Viterbi path (#2), update parameters (#5), iterate

 $\rightarrow$  Baum-Welch training:

guess parameters, sum over all paths (#4), update parameters (#5), iterate

## **5: Supervised learning**

# Estimate model parameters based on **labeled** training data

## **Case 1. When the right answer is known**

Given  $x = x_1...x_N$ for which the true  $\pi = \pi_1 \dots \pi_N$  is known,

## **Define:**

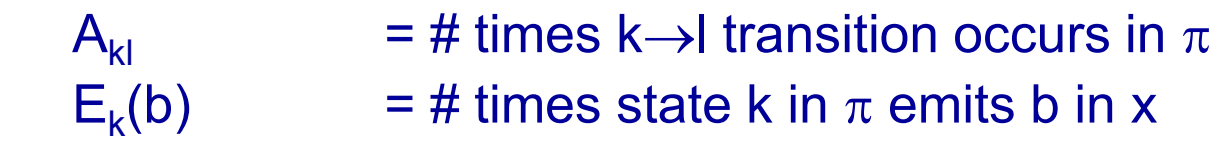

## We can show that the maximum likelihood parameters  $\theta$  are:

$$
a_{kl} = \frac{A_{kl}}{\sum_{i} A_{ki}} \qquad e_{k}(b) = \frac{E_{k}(b)}{\sum_{c} E_{k}(c)}
$$

# Learning From Labelled Data Maximum Likelihood Estimation

**If we have a sequence that has islands marked, we can simply count** 

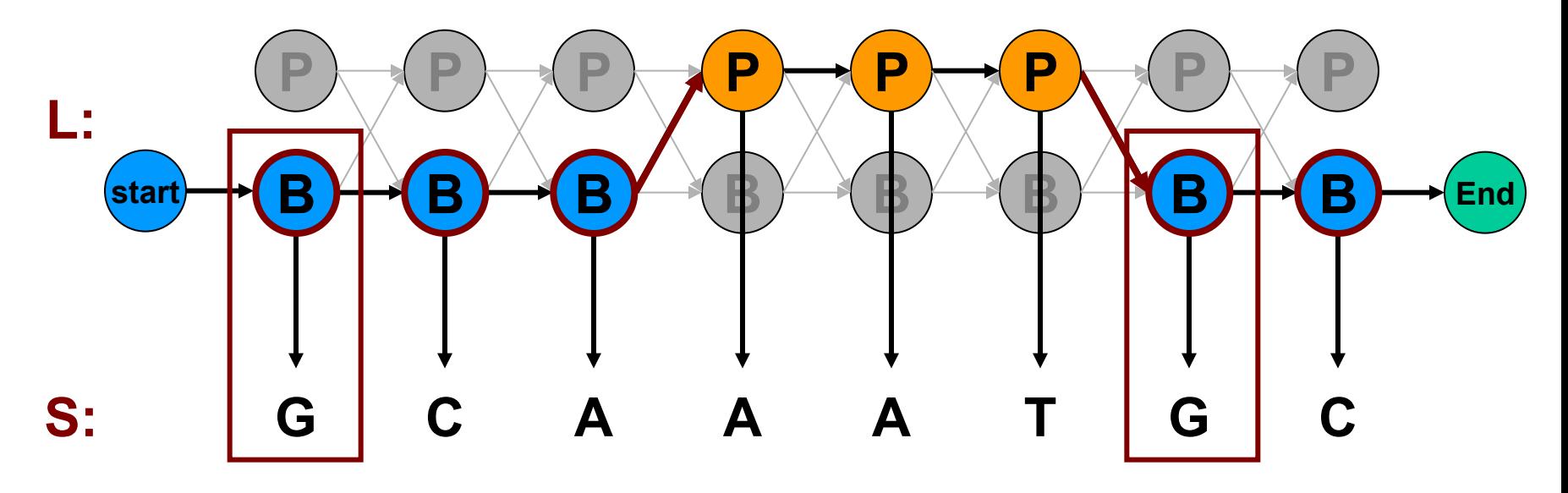

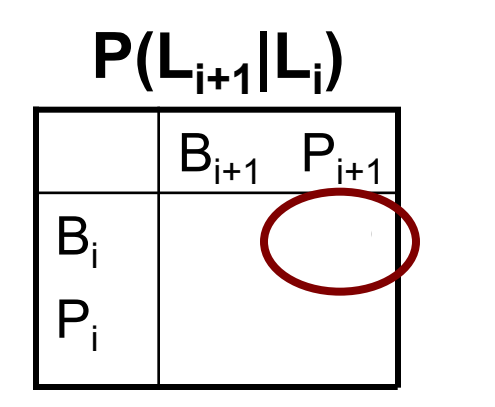

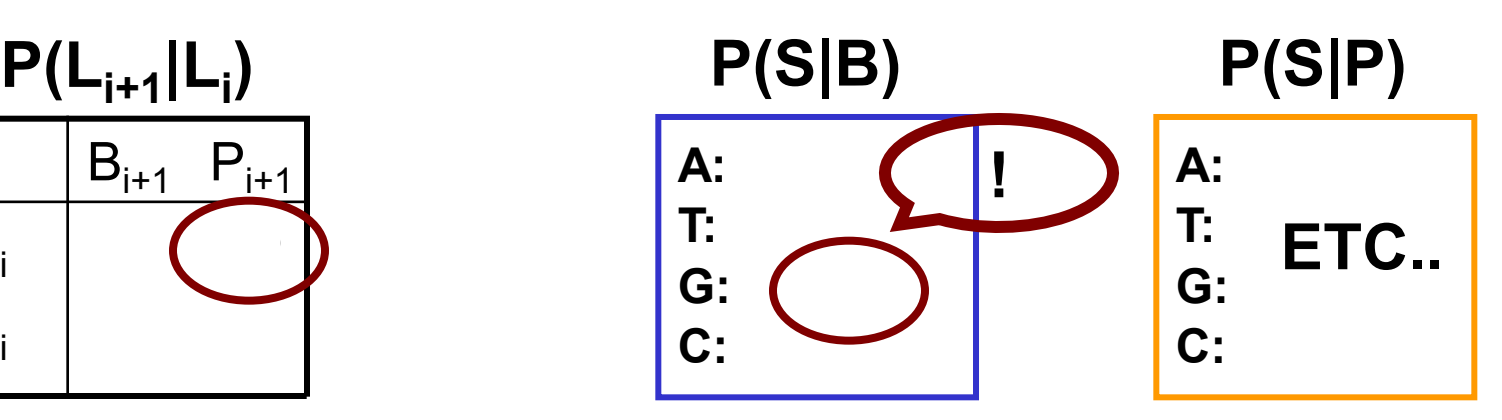

## **Case 1. When the right answer is known**

**Intuition:** When we know the underlying states, Best estimate is the average frequency of transitions & emissions that occur in the training data

#### **Drawback:**

 Given little data, there may be **overfitting**:  $P(x|\theta)$  is maximized, but  $\theta$  is unreasonable  **0 probabilities – VERY BAD** 

#### **Example:**

Given 10 nucleotides, we observe

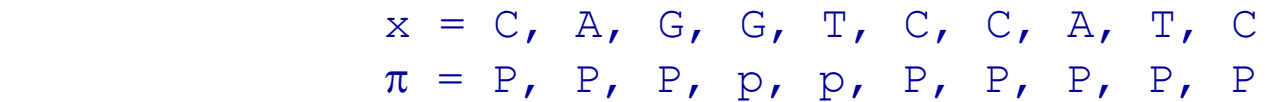

Then:

$$
a_{PP} = 1; \quad a_{PB} = 0
$$
  
\n
$$
e_{P}(A) = .2;
$$
  
\n
$$
e_{P}(C) = .4;
$$
  
\n
$$
e_{P}(G) = .2;
$$
  
\n
$$
e_{P}(T) = .2
$$

## **Pseudocounts**

Solution for small training sets:

## Add pseudocounts

 $A_{kl}$  = # times k -> transition occurs in  $\pi$  + r<sub>kl</sub>  $E_{k}(b)$  $=$  # times state k in  $\pi$  emits b in x  $+r_{k}(b)$ 

 $r_{kl}$ ,  $r_k(b)$  are pseudocounts representing our prior belief

Larger pseudocounts  $\Rightarrow$  Strong priof belief

Small pseudocounts ( $\epsilon$  < 1): just to avoid 0 probabilities

## **Example: Training Markov Chains for CpG islands**

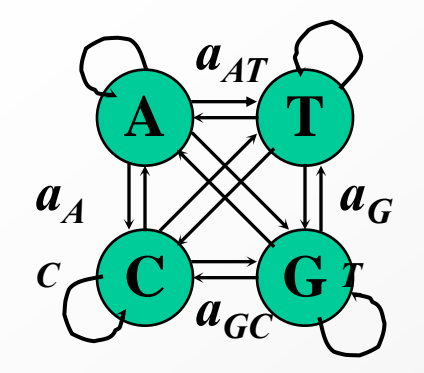

- **Training Set:** 
	- set of DNA sequences w/ known CpG islands
- Derive two Markov chain models:
	- **'+' model**: from the CpG islands
	- **'-' model**: from the remainder of sequence

• Transition probabilities for each model:

$$
a_{st}^+ = \frac{c_{st}^+}{\sum_{t'} c_{st'}^+}
$$

 $\ddot{}$  $c_{st}^+$ 

 $c_{st}^-$ 

**is the number of times letter** *t* **followed letter** *s* **inside the CpG islands** 

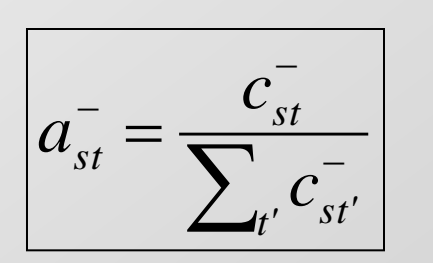

**is the number of times letter** *t* **followed letter** *s* **outside the CpG islands** 

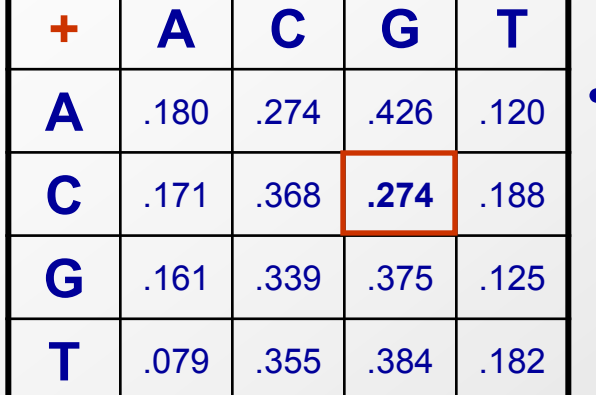

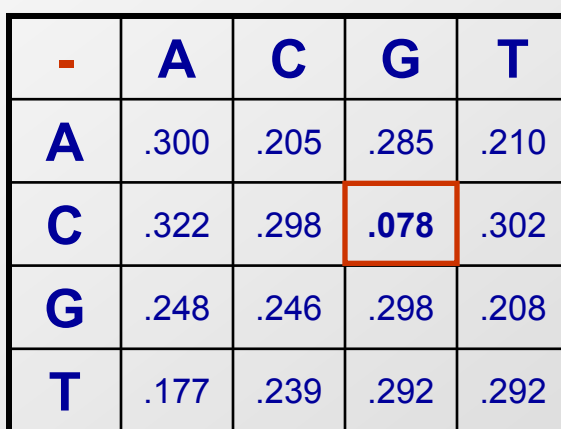

## **6: Unsupervised learning**

# Estimate model parameters based on **unlabeled** training data

# Unlabelled Data

#### **How do we know how to count?**

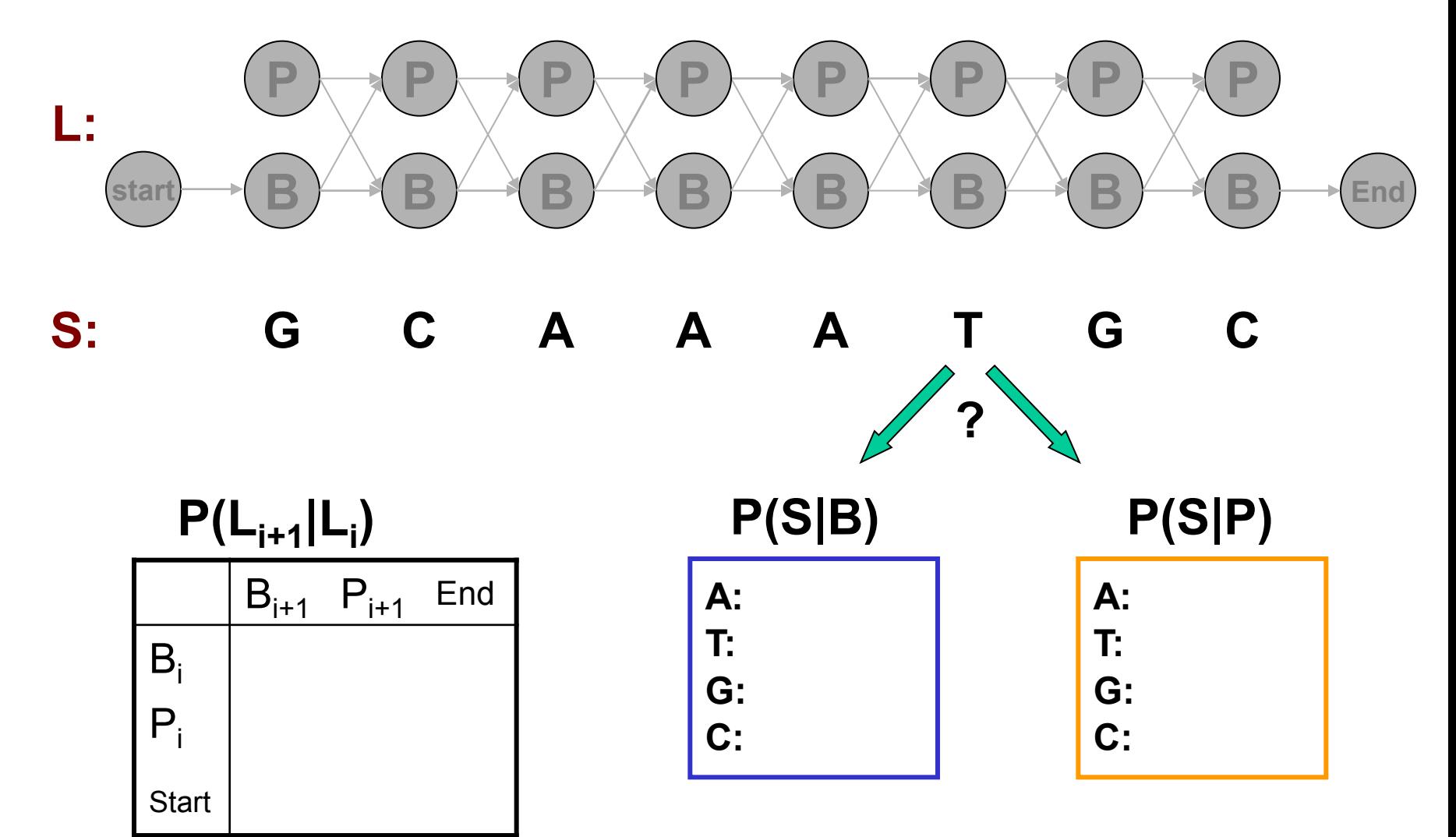

# Unlabeled Data

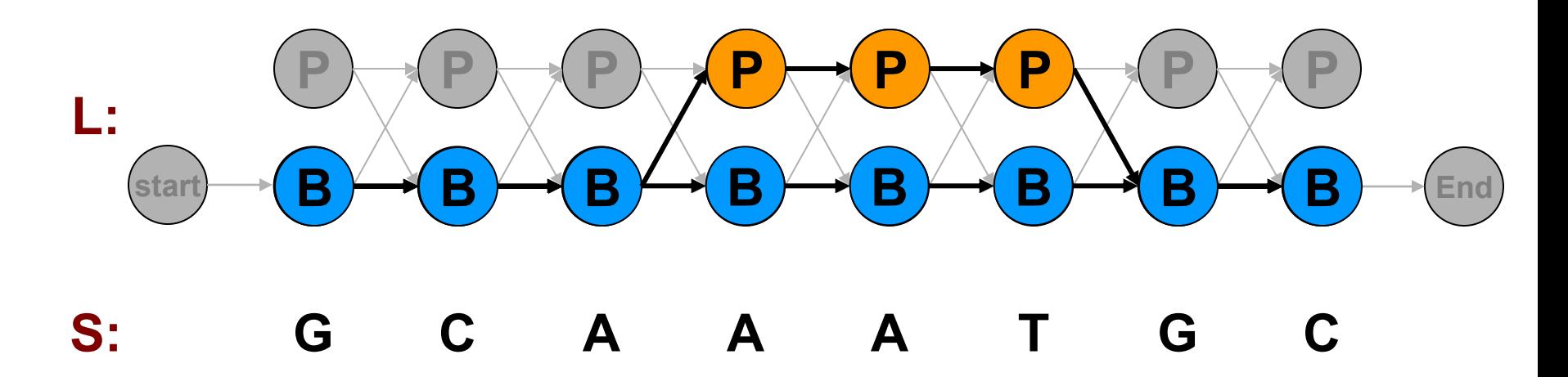

An idea:

- 1. Imagine we start with some parameters
- 2. We *could* calculate the most likely path, P\*, given those parameters and S
- 3. We *could* then use P\* to update our parameters by maximum likelihood
- 4. And iterate (to convergence)

**P(S|P) P(L P(S|B)0 0 i+1|L<sup>i</sup> ) 0 P(S|P) P(L P(S|B)1 1 i+1|L<sup>i</sup> ) 1**   $P(L_{i+1}|L_i)^2$   $P(S|B)^2$   $P(S|P)^2$  $P(L_{i+1}|L_i)^K$   $P(S|B)^K$   $P(S|P)^K$ **…**

**Learning case 2. When the right answer is unknown** 

We don't know the true  $\mathsf{A}_{\mathsf{k}\mathsf{l}},\, \mathsf{E}_{\mathsf{k}}(\mathsf{b})$ 

## **Idea:**

- We estimate our "best guess" on what  $A_{kl}$ ,  $E_{k}(b)$  are (M step, maximum-likelihood estimation)
- We update the probabilistic parse of our sequence, based on these parameters (E step, expected probability of being in each state given parameters)
- We repeat

## **Two settings:**

- Simple: Viterbi training (best guest = best path)
- Correct: Expectation maximization (all paths, weighted)

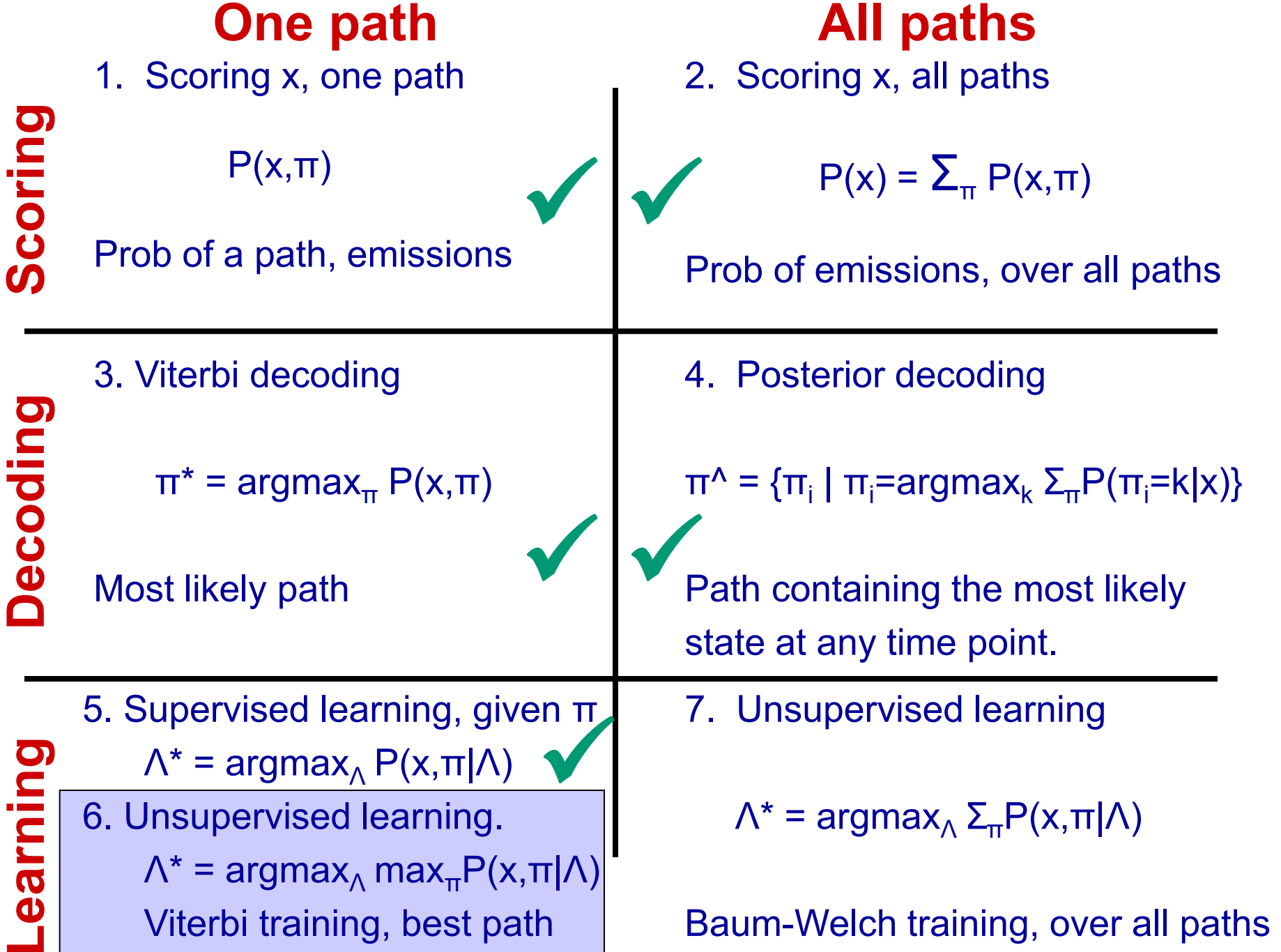

## **Simple casae: Viterbi Training**

# **Initialization:**

# Pick the best-guess for model parameters (or arbitrary)

# **Iteration:**

- 1. Perform Viterbi, to find  $\pi^*$
- 2. Calculate  $A_{kl}$ ,  $E_k(b)$  according to  $\pi^*$  + pseudocounts
- 3. Calculate the new parameters  $a_{kl}$ ,  $e_k(b)$

# Until convergence

# **Notes:**

- Convergence to local maximum guaranteed. Why?
- Does not maximize  $P(x | \theta)$
- In general, worse performance than Baum-Welch

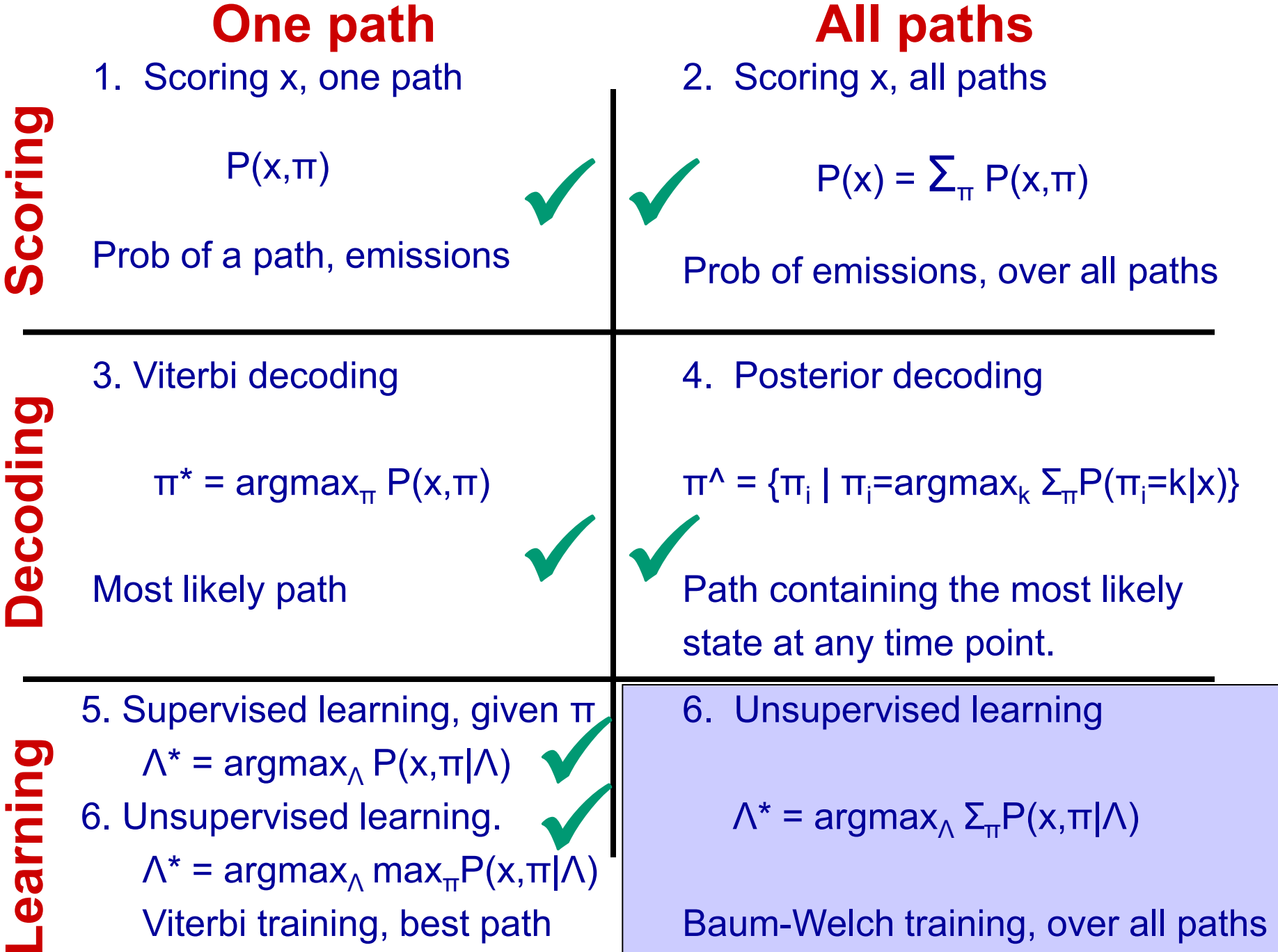

# Expectation Maximization (EM)

*The basic idea is the same:* 

**1.Use model to estimate missing data (E step) 2.Use estimate to update model (M step) 3.Repeat until convergence** 

**EM is a general approach for learning models (ML estimation) when there is "missing data" Widely used in computational biology**

EM pervasive in computational biology Rec 3 (SiPhy), Lec 8 (Kmeans), Lec 9 (motifs)

# Expectation Maximization (EM)

**1. Initialize parameters randomly** 

**2. E Step Estimate expected probability of hidden labels, Q, given current (latest) parameters and observed (unchanging) sequence**  and observed (unchanging)<br> $Q = P(Labels | S, params<sup>t-1</sup>)$ 

$$
Q = P(Labels|S, params^{t-1})
$$

**3. M Step Choose new maximum likelihood parameters over probability distribution Q, given current probabilistic label assignments**

Choose new **maximum likelihood** parameters over  
ility distribution Q, given current probabilistic label assignme  

$$
params^t = \arg \max_{params} E_Q \Big[ \log P(S, labels \mid parents^{t-1}) \Big]
$$

**4. Iterate** 

## **P(S|Model)** *guaranteed* **to increase each iteration**

## **Case 2. When the right answer is unknown**

Starting with our best guess of a model M, parameters  $\theta$ :

Given  $x = x_1...x_N$ for which the true  $\pi = \pi_1 ... \pi_N$  is unknown,

We can get to a provably more likely parameter set  $\theta$ 

Principle: EXPECTATION MAXIMIZATION

- 1. Estimate probabilistic parse based on parameters (E step)
- 2. Update parameters  $\mathsf{A}_{\mathsf{kl}}$ ,  $\mathsf{E}_{\mathsf{k}}$  based on probabilistic parse (M step)
- 3. Repeat 1 & 2, until convergence

## **Estimating probabilistic parse given params (E step)**

To estimate **Akl:** 

At each position i:

**P B P B P B B P B B P B P B G C A A A T G C L: S: start End P P K L i j** 

Find probability transition  $k\rightarrow l$  is used:

$$
P(\pi_{i} = k, \pi_{i+1} = 1 | x) = [1/P(x)] \times P(\pi_{i} = k, \pi_{i+1} = 1, x_{1}...x_{N}) = Q/P(x)
$$
\nwhere 
$$
Q = P(x_{1}...x_{i}, \pi_{i} = k | \pi_{i+1} = 1, x_{i+1}...x_{N}) =
$$
\n
$$
= P(\pi_{i+1} = 1, x_{i+1}...x_{N}) | \pi_{i} = k \right) P(x_{1}...x_{i}, \pi_{i} = k) =
$$
\n
$$
= P(\pi_{i+1} = 1, x_{i+1}x_{i+2}...x_{N} | \pi_{i} = k) f_{k}(i) =
$$
\n
$$
= P(x_{i+2}...x_{N} | \pi_{i+1} = 1) P(x_{i+1} | \pi_{i+1} = 1) P(\pi_{i+1} = 1 | \pi_{i} = k) f_{k}(i) =
$$
\n
$$
= \frac{b_{1}(i+1) e_{1}(x_{i+1}) a_{k} f_{k}(i)}{b_{k}(i)}
$$
\nSo: 
$$
P(\pi_{i} = k, \pi_{i+1} = 1 | x, \theta) =
$$
\n
$$
\frac{f_{k}(i) a_{k1} e_{1}(x_{i+1}) b_{1}(i+1)}{b_{1}(i+1)}
$$

 $P(x | \theta)$ 

(For one such transition, at time step  $i\rightarrow i+1$ )

## **New parameters given probabilistic parse (M step)**

So, (Sum over all  $k\rightarrow l$  transitions, at any time step i)

$$
A_{kl} = \sum_{i} P(\pi_{i} = k, \ \pi_{i+1} = l \mid x, \ \theta) = \sum_{i} \frac{f_{k}(i) |a_{kl}| e_{l}(x_{i+1}) b_{l}(i+1)}{P(x | \ \theta)}
$$

Similarly,

$$
E_{k}(b) = [1/P(x)]\sum_{i \mid x^{i}} = b_{i} \frac{f_{k}(i) b_{k}(i)}{b_{k}(i)}
$$

## **Dealing with multiple training sequences**

(Sum over all training seqs, all  $k\rightarrow l$  transitions, all time steps i)

If we have several training sequences,  $x^1$ , ...,  $x^M$ , each of length N,

$$
A_{kl} = \sum_{\mathbf{X}} \sum_{i} P(\pi_i = k, \pi_{i+1} = l \mid \mathbf{x}, \theta) = \sum_{\mathbf{X}} \sum_{i} \frac{f_k(i) |a_{kl}| e_l(x_{i+1}) b_l(i+1)}{P(\mathbf{x} \mid \theta)}
$$

Similarly,

$$
E_k(b) = \sum_{x} (1/P(x)) \sum_{\{i \mid x^i = b\}} f_k(i) | b_k(i) |
$$

## **The Baum-Welch Algorithm**

## **Initialization:**

 Pick the best-guess for model parameters (or arbitrary)

## **Iteration:**

- 1. Forward
- 2. Backward
- 3.  $\rightarrow$  Calculate new log-likelihood P(x |  $\theta$ ) (E step)
- 4. Calculate  $A_{kl}$ ,  $E_k(b)$
- 5.  $\rightarrow$  Calculate new model parameters  $a_{kl}$ ,  $e_k(b)$  (M step)

#### **GUARANTEED TO BE HIGHER BY EXPECTATION-MAXIMIZATION**

Until  $P(x | \theta)$  does not change much

## **The Baum-Welch Algorithm – comments**

Time Complexity:

# iterations  $\times$  O(K<sup>2</sup>N)

• Guaranteed to increase the log likelihood of the model

 $P(\theta | x) = P(x, \theta) / P(x) = P(x | \theta) / ( P(x) P(\theta) )$ 

Not guaranteed to find globally best parameters

Converges to local optimum, depending on initial conditions

• Too many parameters / too large model: Overtraining

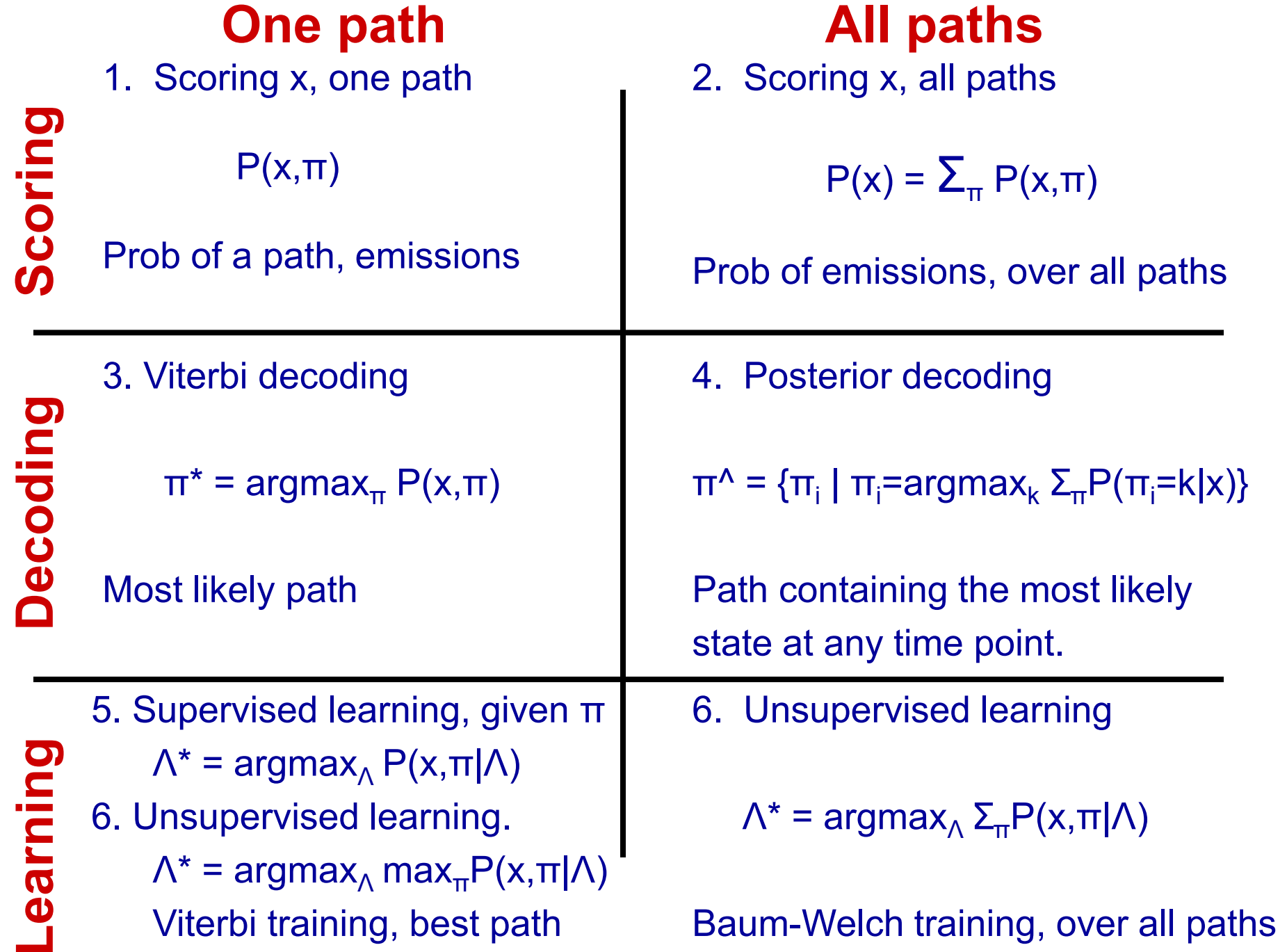

66

# **Examples of HMMs for genome annotation**

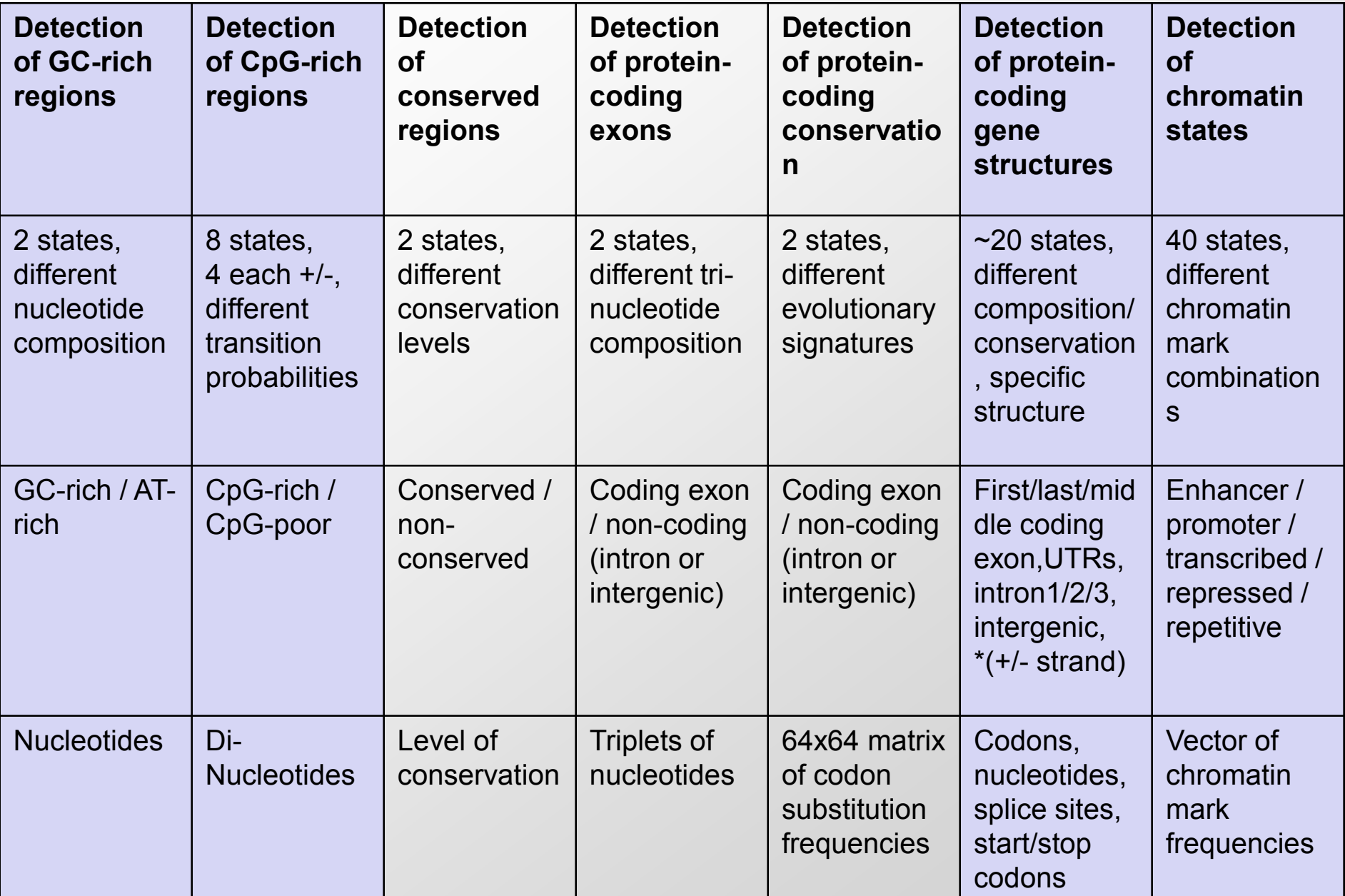

## **What have we learned ?**

- Generative model. Hidden states, observed emissions.
	- Generate a random sequence
		- Choose random transition, choose random emission (#0)
- Scoring: Finding the likelihood of a given sequence
	- Calculate likelihood of annotated path and sequence
		- Multiply emission and transition probabilities (#1)
	- Without specifying a path, total probability of generating x
		- Sum probabilities over all paths
		- Forward algorithm (#3)

## • Decoding: Finding the most likely path, given a sequence

- What is the most likely path generating entire sequence?
	- Viterbi algorithm (#2)
- What is the most probable state at each time step?
	- Forward + backward algorithms, posterior decoding (#4)

## • Learning: Estimating HMM parameters from training data

- When state sequence is known
	- Simply compute maximum likelihood A and E (#5a)
- When state sequence is not known
	- Viterbi training: Iterative estimation of best path / frequencies (#5b)
	- Baum-Welch: Iterative estimation over all paths / frequencies (#6)

# **Goals for today: HMMs, part II**

- 1. Review: Basics and three algorithms from last time
	- Markov Chains and Hidden Markov Models
	- Calculating likelihoods P(x,π) (algorithm 1)
	- Viterbi algorithm: Find  $\pi^*$  = argmax<sub>π</sub> P(x, π) (alg 3)
	- Forward algorithm: Find  $P(x)$ , over all paths (alg 2)
- 2. Increasing the 'state' space / adding memory
	- Finding GC-rich regions vs. finding CpG islands
	- Gene structures GENSCAN, chromatin ChromHMM
- 3. Posterior decoding: Another way of 'parsing'
	- Find most likely state  $\pi_{\mathsf{i}}$ , sum over all possible paths
- 4. Learning (ML training, Baum-Welch, Viterbi training)
	- Supervised: Find  $\mathbf{e}_{\mathsf{i}}(\mathbf{.})$  and  $\mathbf{a}_{\mathsf{i}\mathsf{j}}$  given labeled sequence
	- Unsupervised: given only  $x \rightarrow a$ nnotation + params

#### 6.047 / 6.878 / HST.507 Computational Biology Fall 2015

For information about citing these materials or our Terms of Use, visit:<http://ocw.mit.edu/terms>.